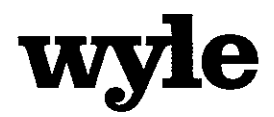

7800 Highway 20 West<br>Huntsville, Alabama 35806 Phone (256) 837-4411 Fax (256) 721-0144 www.wyle.com

Job No. T58827.01 Certification Test Plan No. T58827.01 October 4, 2011

# **CERTIFICATION TEST PLAN**

# Prepared for:

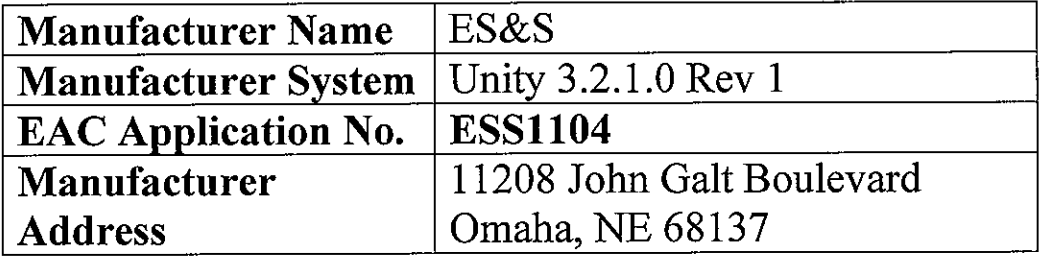

 $\mathcal{A}_{\ell_{\text{Stephen Han, Test Plan Prepare}}}$ 

<u>ladit</u>  $10 - 4 - 11$ 

Frank Padilla, Voting Systems Manager

Robert D. Hardy, Department Manager

 $114101$ phna B ave M Raul Terceno, Q.A. Manager Fα

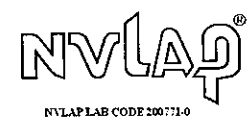

COPYRIGHT BY WYLE. THE RIGHT TO REPRODUCE, COPY, EXHIBIT, OR OTHERWISE UTILIZE ANY OF THE MATERIAL CONTAINED HEREIN WITHOUT THE EXPRESS PRIOR PERMISSION OF WYLE IS PROHIBITED. THE ACCEPTANCE OF A PURCHASE ORDER IN CONNECTI

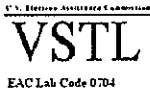

 $\overline{\phantom{a}}$ 

# **TABLE OF CONTENTS**

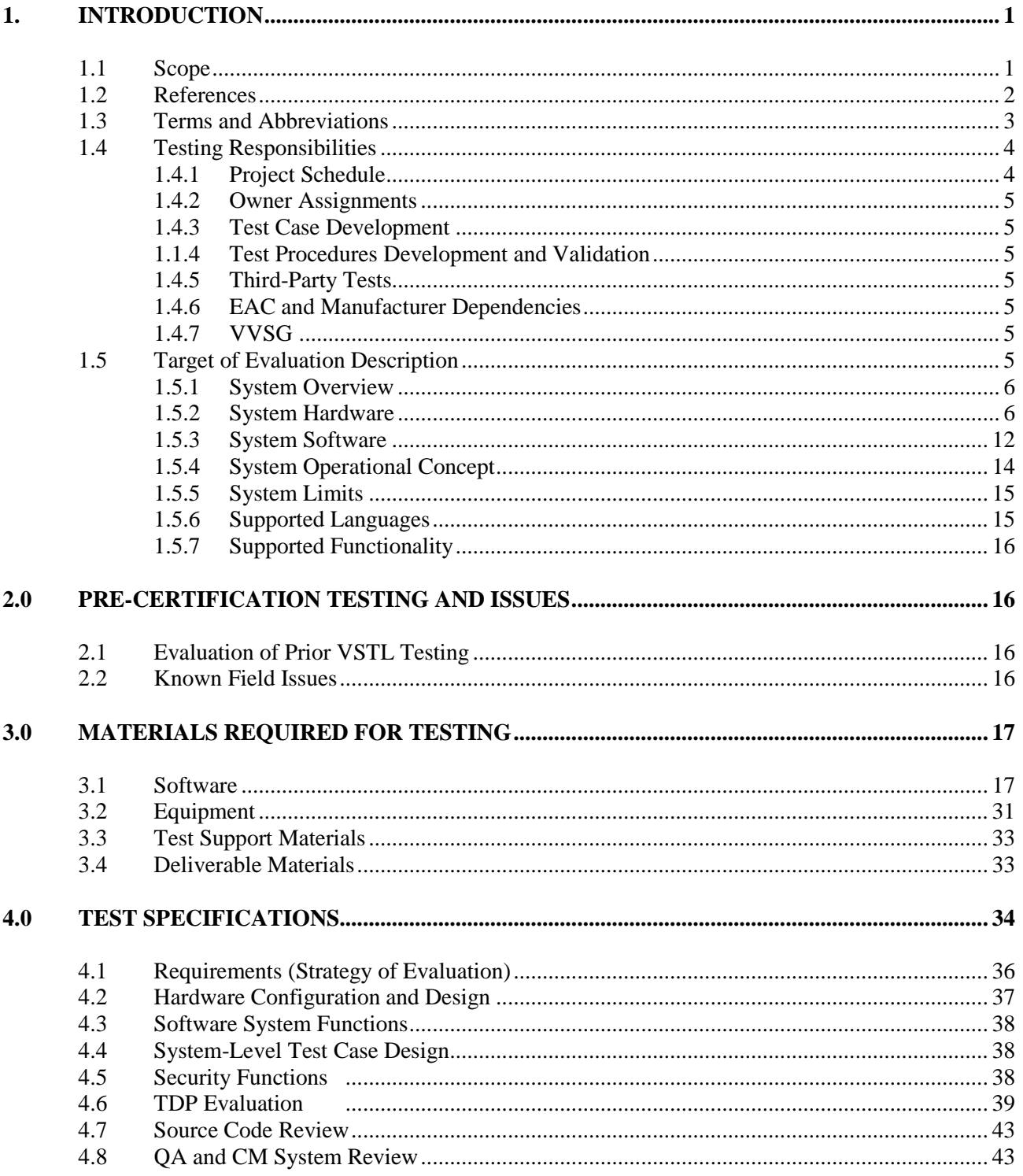

# **TABLE OF CONTENTS (continued)**

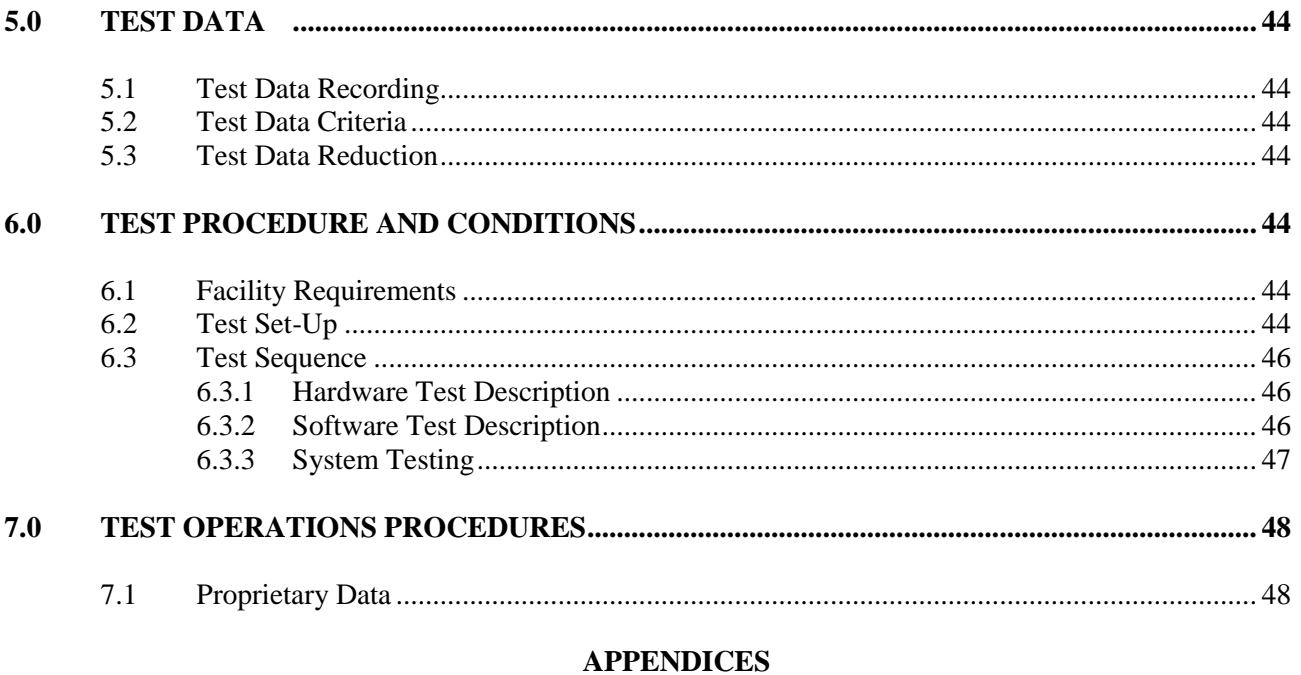

# 

## **1.0 INTRODUCTION**

The purpose of this National Certification Test Plan (Test Plan) is to document the strategy Wyle Laboratories, Inc., will follow during certification testing of the Election Systems and Software (ES&S) Unity 3.2.1.0 Rev. 1 system. ES&S submitted the Unity 3.2.1.0 Rev. 1 system to Wyle Laboratories, Inc., for certification to the 2002 VSS. Per section 4.4.2.3 of the EAC Testing and Certification Program Manual, all testing on the modifications to the system will be tested to the 2005 VVSG; however, pending successful completion of this test campaign, the system will only be granted a 2002 VSS certification since the system, as a whole, will not be tested to the 2005 VVSG.

The purpose of the modification to the system was to incorporate the proposed resolution of a condition with a low-level logging function of the DS200 system certified with Unity 3.2.1.0 (ESSUnity3210) on March 29, 2011 by the EAC.

At test conclusion, the results of all testing performed as part of this test campaign will be submitted to the EAC in the form of a final report.

## **1.1 Scope**

The focus of this test campaign will be to test all modifications made to the system firmware as well as:

- That each issue identified in the California Secretary of State's Office of Voting Systems Technology Assessment Letter dated January 1, 2011, has been properly adjudicated.
- The sufficiency of the modifications made to the firmware to address the two technical advisories that have been released by the EAC concerning known field issues of the DS200:

EAC Technical Advisory ESS2011-02: During local acceptance testing in a jurisdiction, multiple DS200 Ballot Scanners exhibited an anomaly where the touch screen interface would stop responding to touches.

EAC Technical Advisory ESS2011-03: During local acceptance testing, a DS200 Ballot Scanner failed to count a marked ballot position resulting in a lost vote.

Note: In response to the technical advisories, ES&S has published two Technical Bulletins (PRBDS2000013 and FYIDS2000021, both of which are dated 8/3/2011).

Additionally, as a result of the issues identified above, the prevalence of the DS200 component across the ES&S Unity line of products, and the fact that the DS200 was tested in part by three separate VSTLs, the EAC has instructed Wyle to perform full regression testing on the DS200 for all functional requirements set forth in the EAC 2005 VVSG, with the following requirements of Volume I identified by the EAC as being of particular interest: 2.1.1 (b); 2.1.2, 2.1.3 (a); 2.1.4 (e, g, h, I, j); 2.1.5.1 (a) (i), (b) (i, ii, iii, iv, v, vi), 2.1.7.1 (a), (c); 2.3.1.1 (b); 2.3.1.2 (f); 2.3.3.1 (c); 4.1.1; 4.1.4.2 (a) (iii), (b) (all); 4.1.5.2 (all); 4.1.6.1 (all); 4.3.4.2 (a) (b); and 5.4 (all).

Upon the completion of this test campaign, the results of the testing will be evaluated and an analysis of the impact on all related systems shall be performed prior to completion of the final test report.

# **1.0 INTRODUCTION**

## **1.2 References**

The documents listed below were used in the development of the Test Plan and are utilized to perform certification testing.

- Election Assistance Commission 2005 Voluntary Voting System Guidelines, Volume I, Version 1.0, "Voting System Performance Guidelines", and Volume II, Version 1.0, "National Certification Testing Guidelines", dated December 2005
- Election Assistance Commission Testing and Certification Program Manual, Version 1.0, effective date January 1, 2007
- Election Assistance Commission Voting System Test Laboratory Program Manual, Version 1.0, effective date July 2008
- National Voluntary Laboratory Accreditation Program NIST Handbook 150, 2006 Edition, "NVLAP Procedures and General Requirements (NIST Handbook 150)", dated February 2006
- National Voluntary Laboratory Accreditation Program NIST Handbook 150-22, 2008 Edition, "Voting System Testing (NIST Handbook 150-22)", dated May 2008
- United States  $107<sup>th</sup>$  Congress Help America Vote Act (HAVA) of 2002 (Public Law 107-252), dated October 2002
- Wyle Laboratories' Test Guidelines Documents: EMI-001A, "Wyle Laboratories' Test Guidelines for Performing Electromagnetic Interference (EMI) Testing", and EMI-002A, "Test Procedure for Testing and Documentation of Radiated and Conducted Emissions Performed on Commercial Products"
- Wyle Laboratories' Quality Assurance Program Manual, Revision 4
- ANSI/NCSL Z540-1, "Calibration Laboratories and Measuring and Test Equipment, General Requirements"
- ISO 10012-1, "Quality Assurance Requirements for Measuring Equipment"
- EAC Requests for Interpretation (listed on www.eac.gov)
- EAC Notices of Clarification (listed on www.eac.gov)
- EAC Quality Monitoring Program residing on: [http://www.eac.gov/testing\\_and\\_certification/quality\\_monitoring\\_program.aspx](http://www.eac.gov/testing_and_certification/quality_monitoring_program.aspx)
- EAC Letter Re: Agency Guidance Unity 3.2.1.0 Rev. 1, dated August 26, 2011

A listing of the Unity 3.2.1.0 Rev 1 System Technical Data Package (TDP) documents submitted for this certification test effort is listed in Section 3.4: Deliverable Materials.

# **1.3 Terms and Abbreviations**

This subsection defines all terms and abbreviations applicable to the development of this Test Plan.

# **Table 1-2 Terms and Abbreviations**

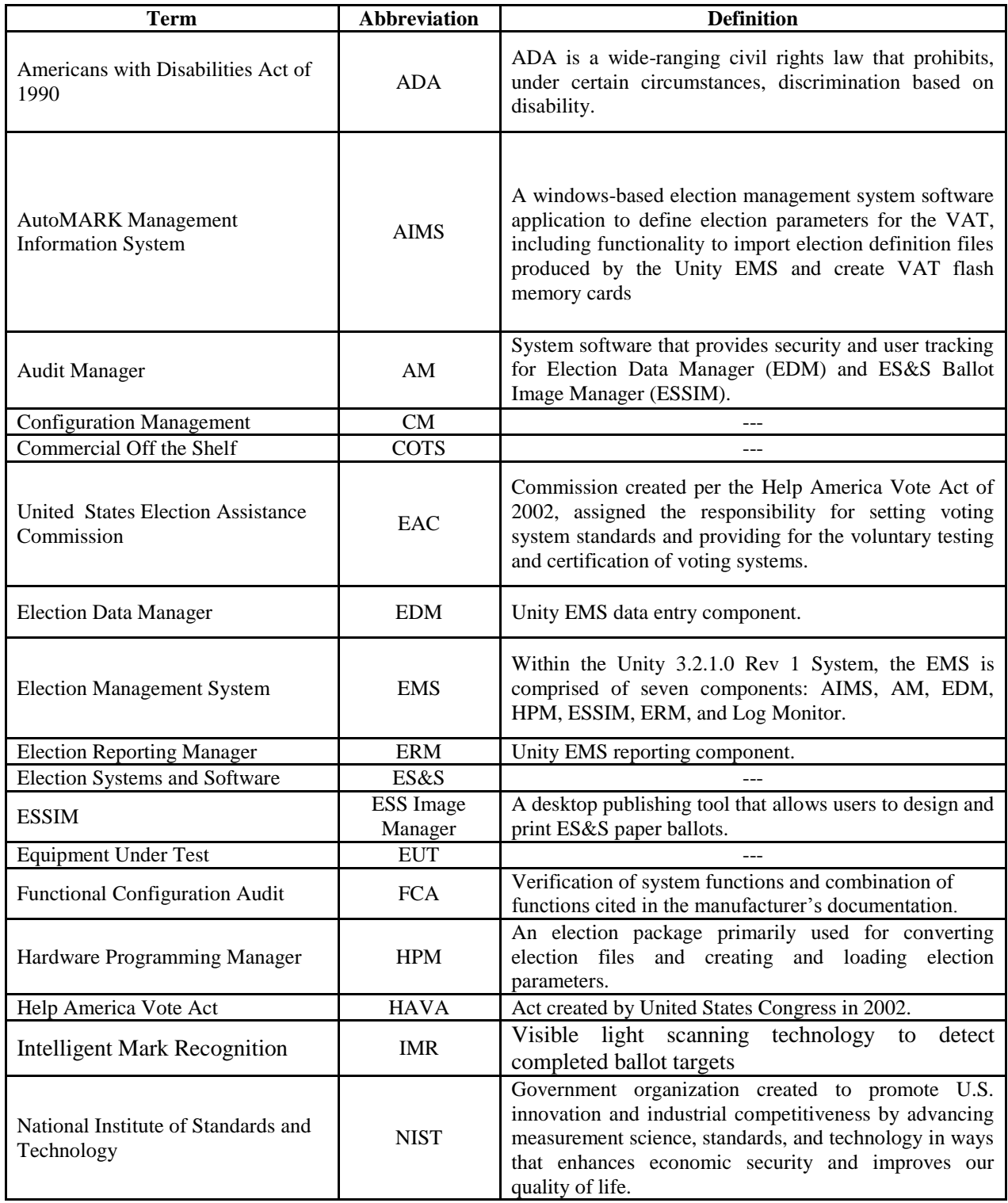

## **Page No. 4 of 48 Certification Test Plan T58827.01**

## **1.0 INTRODUCTION (CONTINUED)**

## **1.3 Terms and Abbreviations (continued)**

#### **Table 1-2 Terms and Abbreviations (continued)**

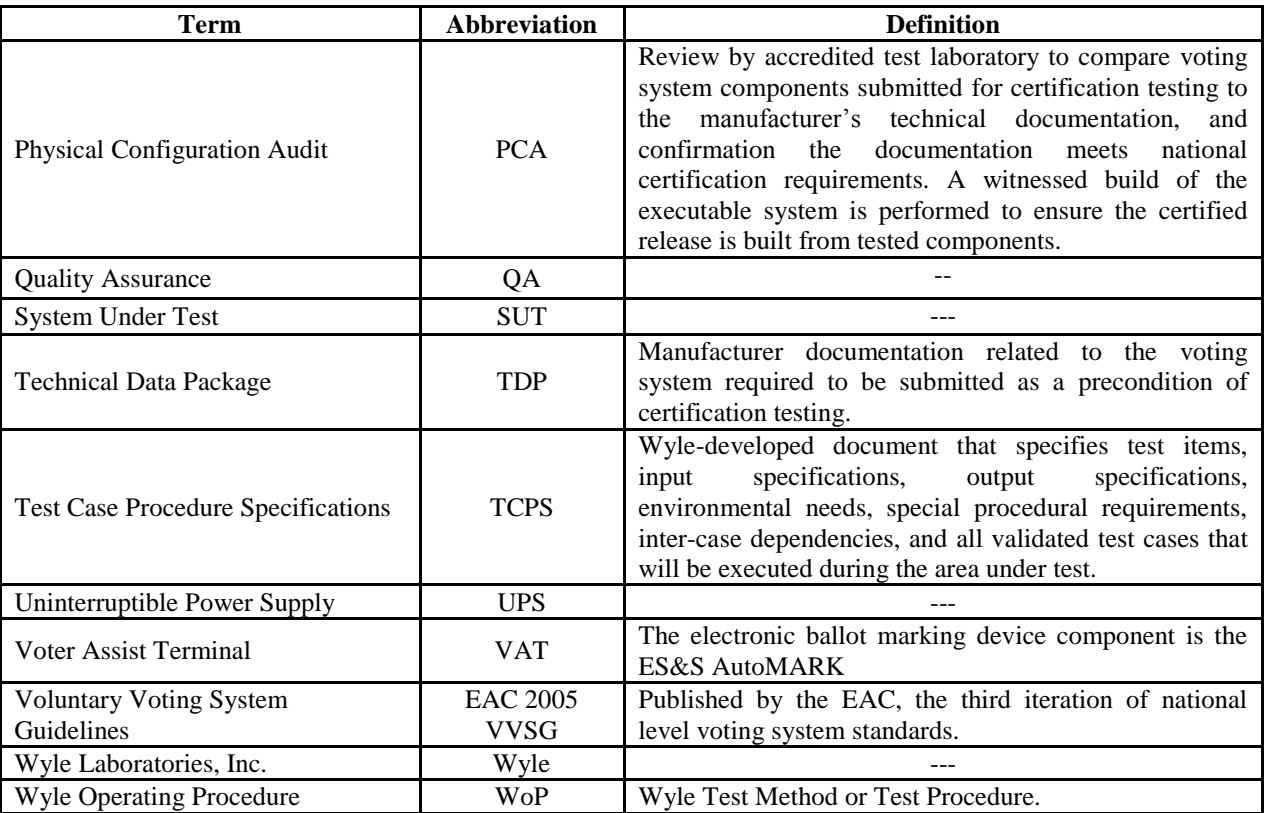

## **1.4 Testing Responsibilities**

Prior to the development of this test plan, Wyle evaluated test results from previous test campaigns performed by EAC accredited VSTL's as well as test cases and results of developmental testing conducted by ES&S during the pre-certification process that were provided by ES&S in their TDP. The purpose of this evaluation was to determine the scope of testing required for system certification. Following the review, Wyle determined that testing from previous test campaigns could be utilized to satisfy the requirements of this test campaign. All other core and non-core software and hardware certification testing will be conducted under the guidance of Wyle by personnel verified by Wyle to be qualified to perform the testing.

Review of test cases and results of developmental testing conducted by ES&S during the pre-certification process also allowed for assessment of ES&S' efforts to develop and test the system and to correct any known defects.

## **1.4.1 Project Schedule**

This information is contained in a Wyle-generated Microsoft Project schedule. This schedule is presented in Appendix A "ES&S Project Schedule". The dates on the schedule are not firm dates but planned estimates presented for informational purposes.

## **1.4 Testing Responsibilities (continued)**

## **1.4.2 Owner Assignments**

This information is contained in a Wyle generated Microsoft Project schedule. This schedule is presented in Appendix A "ES&S Project Schedule".

## **1.4.3 Test Case Development**

Wyle will utilize the "Wyle Baseline Test Cases" for the Functional Configuration Audit (FCA). These will be augmented with specially designed test cases tailored to the ES&S Unity 3.2.1.0 Rev 1 System. Wyle has designed specific election definition and test cases for the Operational Status Check and the Logic and Accuracy Tests. The "Baseline" functional test cases and the election definitions have been previously submitted to the EAC for review. Wyle has developed test cases specifically designed to test the issues identified in the DS200.

## **1.4.4 Test Procedure Development and Validation**

Wyle will utilize the Wyle Operating Procedures (WoPs) during the duration of this test program. The validated WoPs have been previously submitted to the EAC for review.

## **1.4.5 Third-Party Tests**

Wyle will not utilize any 3rd party testing during performance of the ES&S Unity 3.2.1.0 Rev 1 system test campaign.

#### **1.4.6 EAC and Manufacturer Dependencies**

This information is contained in a Wyle-generated Microsoft Project schedule. This schedule is presented in Appendix A "ES&S Project Schedule".

## **1.4.7 VVSG**

The Unity 3.2.1.0 Rev 1 System test campaign will consist of testing all modifications (including all ECO's and source code updates) to the applicable EAC 2005 VVSG requirements. Additionally, as previously stated, due to the prevalence of the DS200 component across the ES&S Unity line of products, and the fact that the DS200 was tested in part by three separate VSTLs, the EAC has instructed Wyle to perform full regression testing on the DS200 for all functional requirements set forth in the EAC 2005 VVSG, with the following requirements of Volume I identified by the EAC as being of particular interest: 2.1.1 (b); 2.1.2, 2.1.3 (a); 2.1.4 (e, g, h, I, j); 2.1.5.1 (a) (i), (b) (i, ii, iii, iv, v, vi), 2.1.7.1 (a), (c); 2.3.1.1 (b); 2.3.1.2 (f); 2.3.3.1 (c); 4.1.1; 4.1.4.2 (a) (iii), (b) (all); 4.1.5.2 (all); 4.1.6.1 (all); 4.3.4.2 (a) (b); and 5.4 (all).

## **1.4.8 Beyond VVSG**

No additional test results have been submitted for consideration as part of this test campaign.

## **1.5 Target of Evaluation Description**

The following sections address the design methodology and product description of the Unity 3.2.1.0 Rev 1 System, as taken from the ES&S technical documentation.

## **1.5 Target of Evaluation Description (continued)**

#### **1.5.1 System Overview**

The ES&S Unity 3.2.1.0 Rev 1 Election System is a comprehensive suite of vote tabulation equipment and software solutions providing end-to-end election management. The Unity 3.2.1.0 Rev 1 voting system includes the following core system components detailed in Table 1-1.

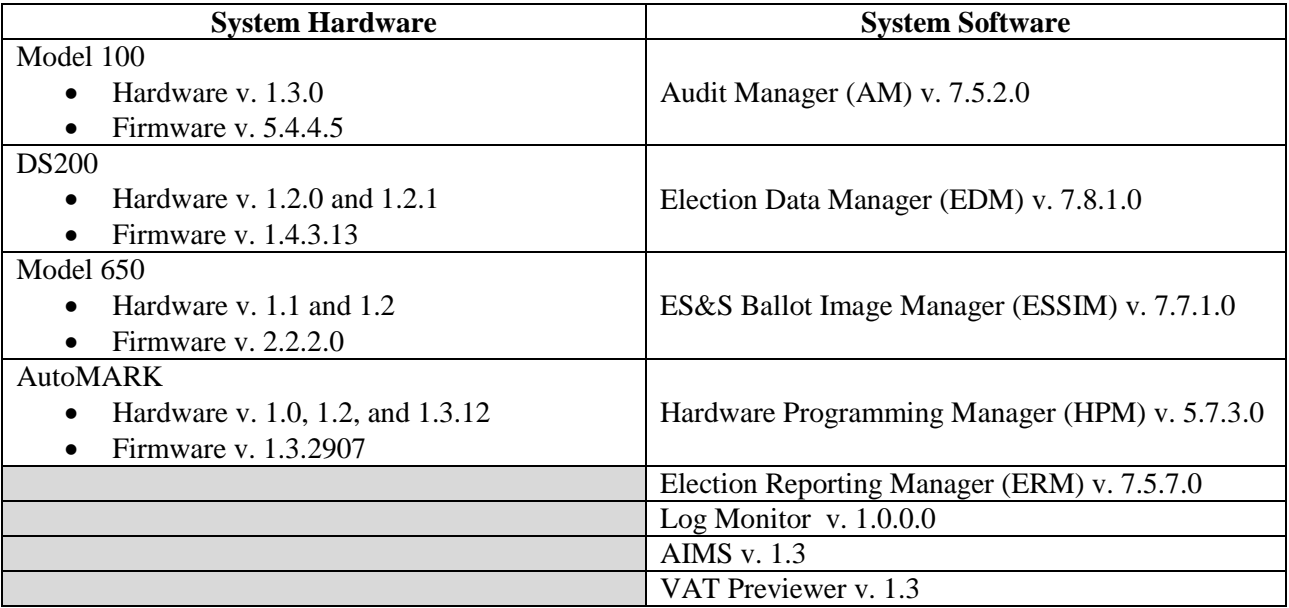

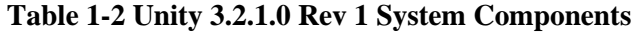

## **1.5.2 System Hardware**

The ES&S Unity 3.2.1.0 Rev 1 System can be set up to support one or more of the following hardware components:

- Model 650 Central Tabulator
- Model 100 Precinct Tabulator
- DS200 Precinct Tabulator
- AutoMARK Voting Assist Terminal

Each of these components is described in the paragraphs that follow.

## **1.5 Target of Evaluation Description (continued)**

## **1.5.2 System Hardware (continued)**

## **Model 100**

The Model 100 is a precinct-based, voter-activated paper ballot tabulator that uses advanced Intelligent Mark Recognition (IMR) visible light scanning technology to detect completed ballot targets. The Model 100 is designed to alert voters to overvoted races, undervoted races, and blank ballots. It accepts ballots inserted in any orientation. Once the ballot is scanned by the Model 100, it is passed to the integrated ballot box.

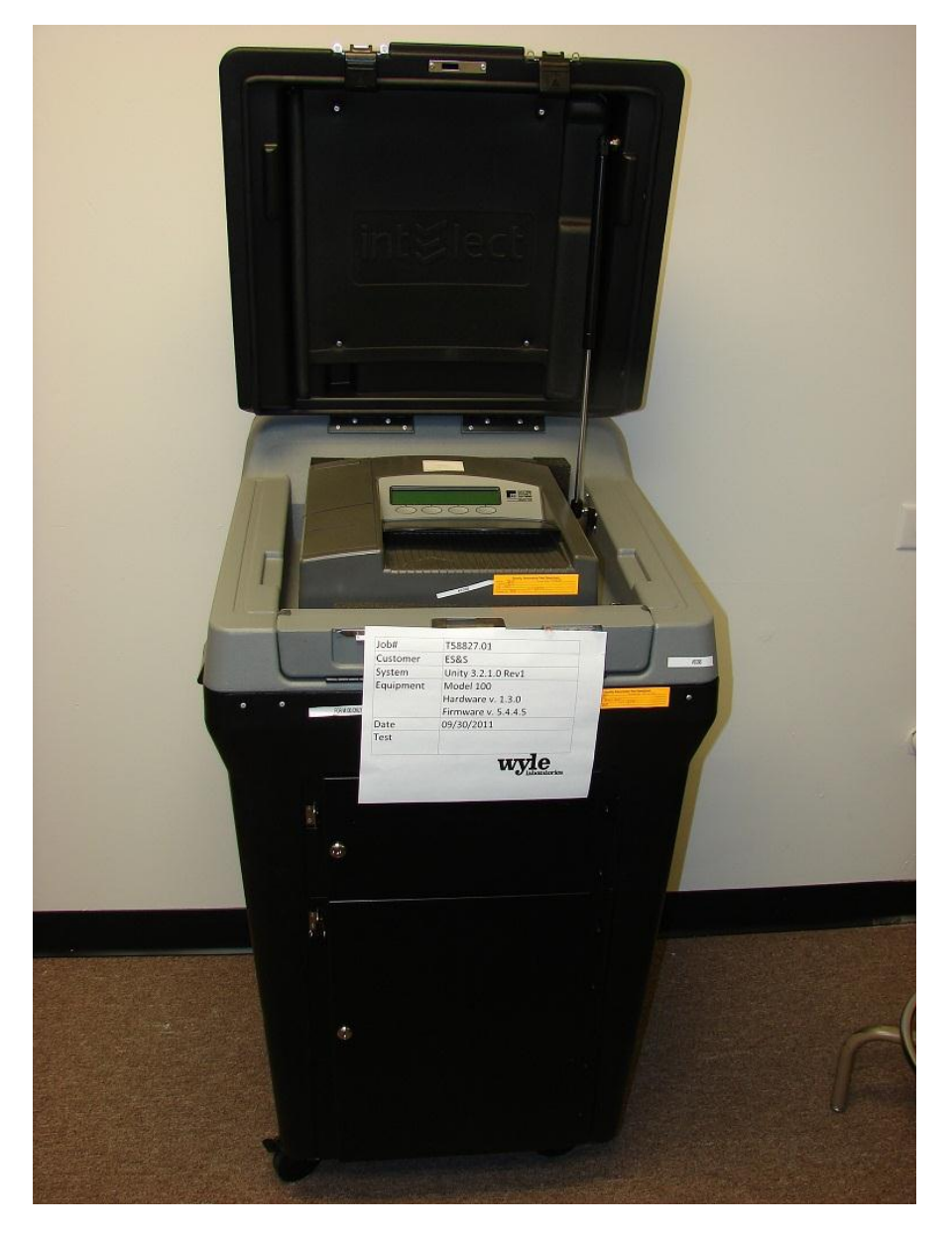

**Photograph 1: M100 (on plastic ballot box)**

## **1.5 Target of Evaluation Description (continued)**

## **1.5.2 System Hardware (continued)**

## **Precinct Ballot Tabulator: DS200**

The DS200 is an optical scan paper ballot tabulator designed for use at the polling place level. After the voter marks a paper ballot, their ballot is inserted into the unit and immediately tabulated. The tabulator uses a high-resolution image-scanning device to image the front and rear of the ballot simultaneously. The resulting ballot images are then decoded by a proprietary recognition engine.

The system includes a 12-inch touch screen display providing clear voter feedback and poll worker messaging. Once a ballot is tabulated and the system updates internal vote counters, the ballot is dropped into an integrated ballot box. The DS200 includes an internal thermal printer for the printing of the printing of zero reports, log reports, and polling place totals upon the official closing of the polls.

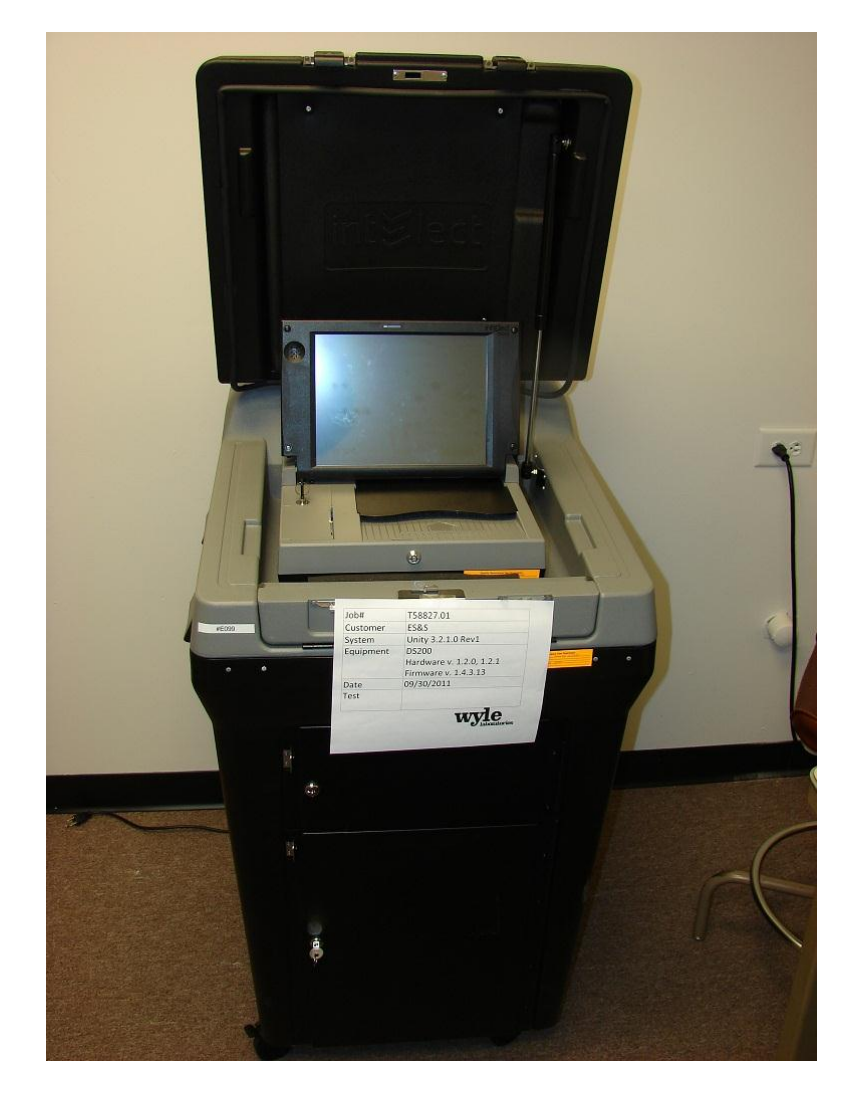

**Photograph 2: DS200 (on plastic ballot box)**

## **Page No. 9 of 48 Certification Test Plan T58827.01**

# **1.0 INTRODUCTION (CONTINUED)**

- **1.5 Target of Evaluation Description (continued)**
- **1.5.2 System Hardware (continued)**

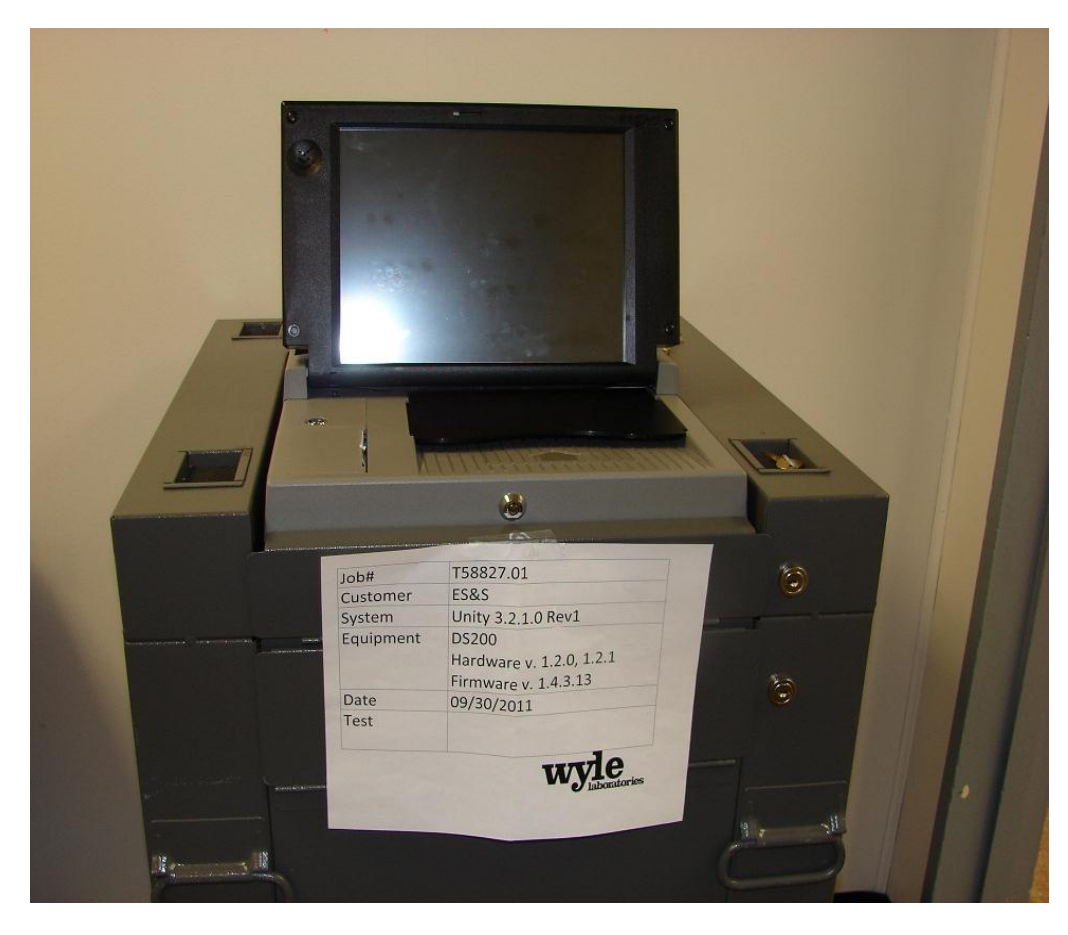

**Photograph 3: DS200 (on metal ballot box)** 

## **1.5 Target of Evaluation Description (continued)**

## **1.5.2 System Hardware (continued)**

## **Tabulator: Model 650**

The Model 650 is a high-speed, optical scan central ballot counter. During scanning, the Model 650 prints a continuous audit log to a dedicated audit log printer and can print results directly from the scanner to a second connected printer. The scanner saves results to a Zip disk that officials can use to generate results reports from a PC running Election Reporting Manager. The Model 650 sorts write-in ballots, blank ballots, overvoted ballots and illegal ballots.

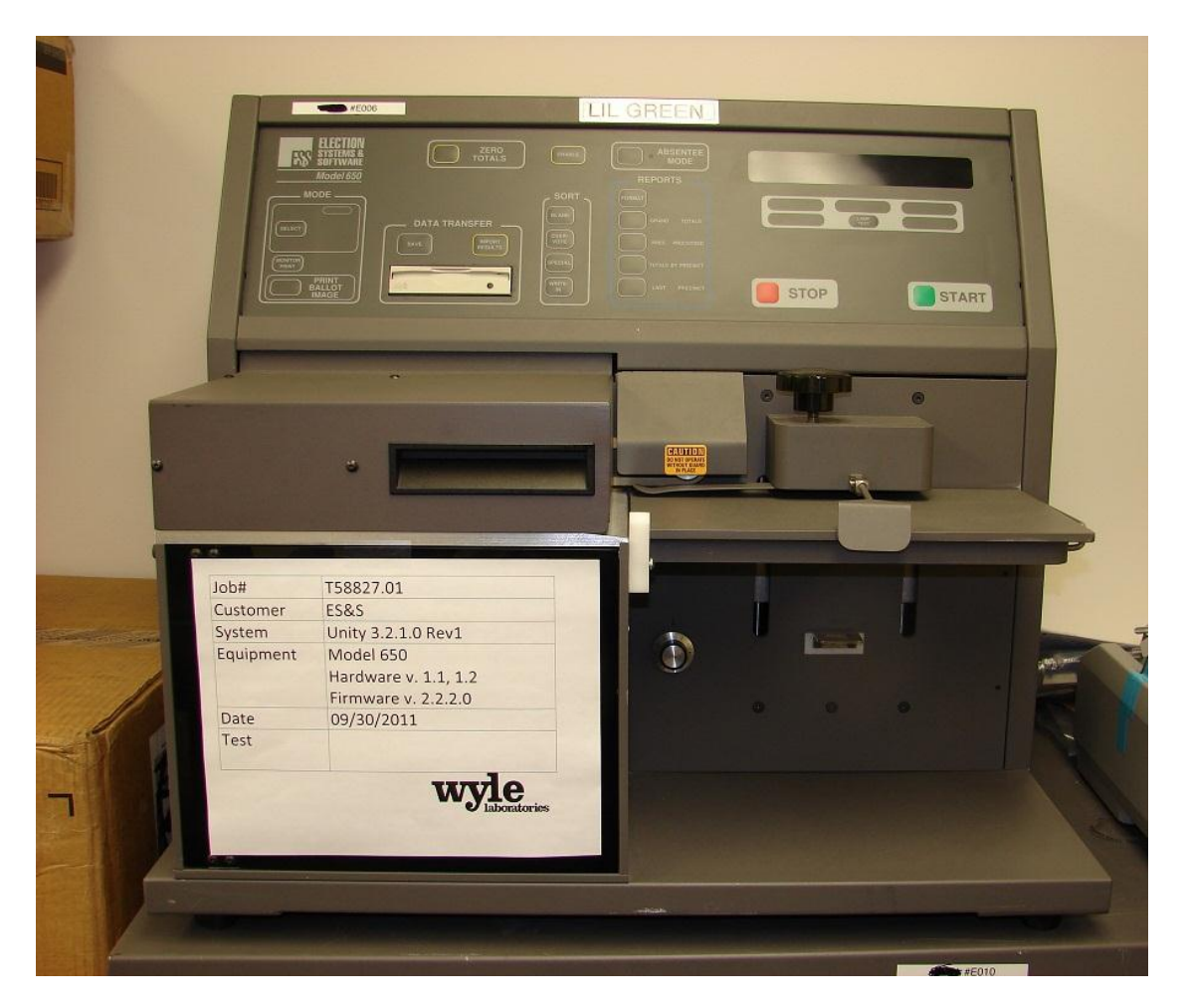

**Photograph 5: M650**

## **1.5 Target of Evaluation Description (continued)**

## **1.5.2 System Hardware (continued)**

## **Electronic Ballot Marking Device: AutoMARK Voter Assist Terminal (VAT)**

The electronic ballot marking device component is the ES&S AutoMARK Voter Assist Terminal (VAT). The AutoMARK VAT assists voters with disabilities by marking optical scan ballots.

The AutoMARK VAT includes two user interfaces, to accommodate voters who are visually or physically impaired or voters who are more comfortable reading or hearing instructions and choices in an alternative language. The AutoMARK is equipped with a touch screen, and keypad. The touch screen interface includes various colors and effects to prompt and guide the voter through the ballot marking process. Each key has both Braille and printed text labels designed to indicate function and a related shape to help the voter determine its use.

Regardless whether the voter uses the touch screen or other audio interface, changes can be made throughout the voting process by navigating back to the appropriate screen and selecting the change or altering selections at the mandatory vote summary screen that closes the ballot marking session.

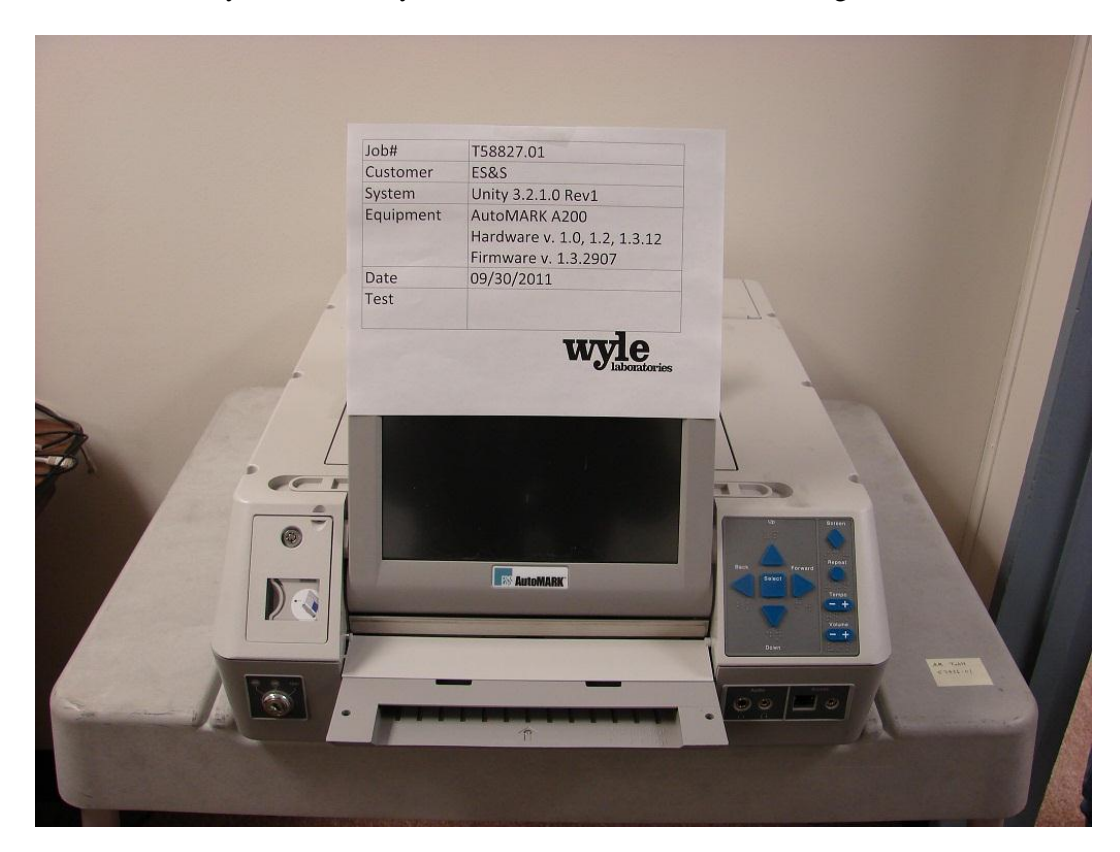

**Photograph 6: AutoMARK A200 VAT**

## **1.5 Target of Evaluation Description (continued)**

### **1.5.2 System Hardware (continued)**

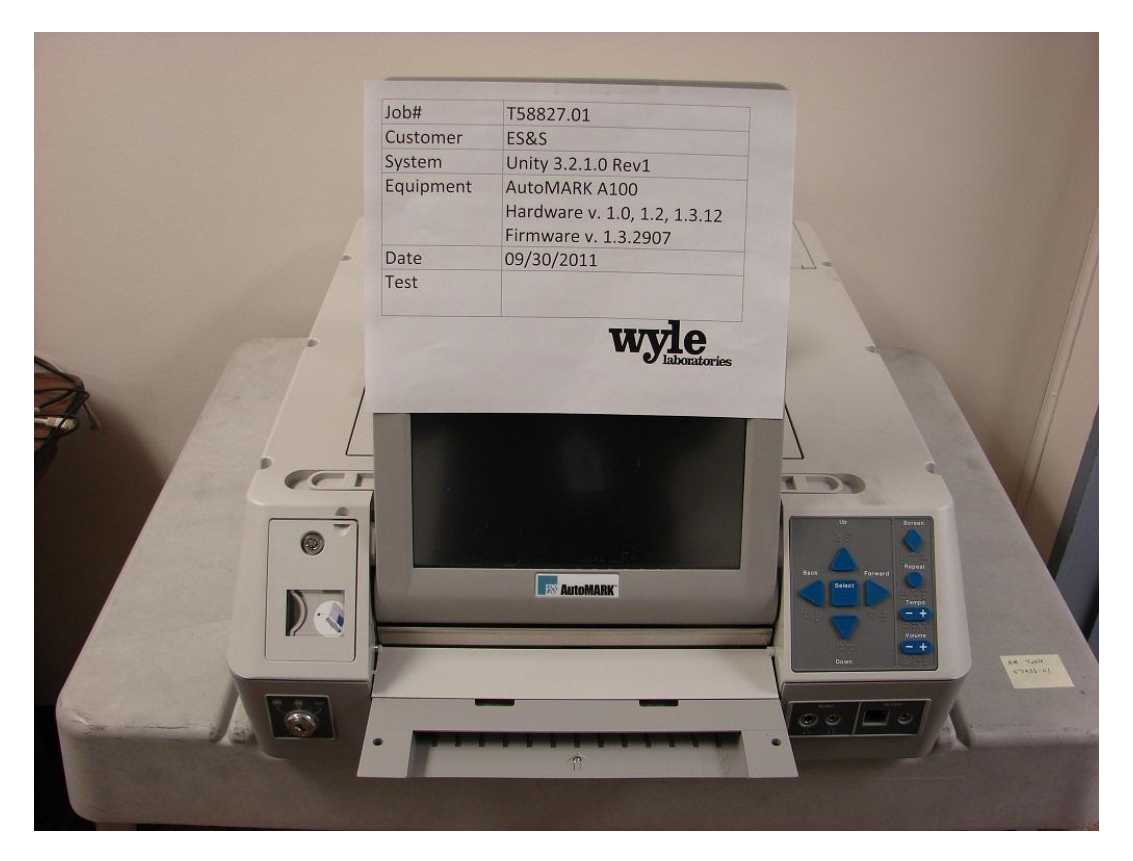

**Photograph 7: AutoMARK A100 VAT**

## **1.5.3 System Software**

The Unity 3.2.1.0 Rev 1 Election Management System is an application suite comprised of eight components: AutoMark Information Management System, Audit Manager, Election Data Manager, ES&S Ballot Image Manager, Hardware Programming Manager, Election Reporting Manager, Log Monitor, and VAT Previewer.

# **AIMS**

AIMS is a windows-based election management system software application used to define election parameters for the VAT, including functionality to import election definition files produced by the Unity EMS and create VAT flash memory cards.

## **1.5 Target of Evaluation Description (continued)**

## **1.5.3 System Software (continued)**

## **Audit Manager (AM)**

The Audit Manager (AM) utility provides security and user tracking for Election Data Manager and Ballot Image Manager. Audit Manager runs in the background of the other Unity programs and provides password security and a real-time audit log of all user inputs and system outputs. Election coders use Audit Manager to set Unity system passwords and track user activity.

## **Election Data Manager (EDM)**

Election Data Manager (EDM) is the entry point for the Unity Election Management System. Election Data Manager is a single-entry database that stores precinct, office, and candidate information. Data entered for an initial election is stored to a re-useable database to be recalled and edited for all elections that follow. Election Data Manager is used in conjunction with other Unity software to format and print ballots, program ballot scanning equipment, and produce Election Day reports.

## **ES&S Ballot Image Manager (ESSIM)**

ES&S Ballot Image Manager (ESSIM) uses ballot style information created by Unity Election Data Manager to display the ballots in a WYSIWIG design interface. Users can apply typographic formatting (font, size, attributes, etc.) to individual components of the ballot. Text and graphic frames can also be added to the ballot.

#### **Hardware Programming Manager (HPM)**

 Hardware Programming Manager (HPM) uses the election specific database created with Election Data Manager and Ballot Image Manager to program the appropriate media for ES&S tabulation devices. Hardware Programming Manager converts the ballot layout data into the format required for each ES&S system. HPM then writes this data to the appropriate required media required; for the DS200 this would be a USB flash drive or a Zip disk for Model 650 tabulators.

## **Election Reporting Manager (ERM)**

Election Reporting Manager (ERM) generates paper and electronic reports for election workers, candidates, and the media. Jurisdictions can use a separate ERM installation to display updated election totals on a monitor as ballot data is tabulated, and send results reports directly to media outlets. ERM support accumulation and combination of ballot results data from all ES&S tabulators. Precinct and accumulated totals reports provide a means to accommodate candidate and media requests for totals and are available upon demand. High-speed printers are configured as part of the system accumulation/reporting stations - PC and related software.

## **Log Monitor**

Log Monitor is a Windows Service that runs in the background of any active ES&S Election Management software application to monitor the proper functioning of the Windows Event Viewer. Log Monitor closes any active ES&S software application if the system detects the improper deactivation of the Windows Event Viewer.

## **1.5 Target of Evaluation Description (continued)**

## **1.5.4 System Operational Concept**

The operational flow and low-level system interfaces for the ES&S Unity 3.2.1.0 Rev 1 voting system are illustrated in Figure 1-1.

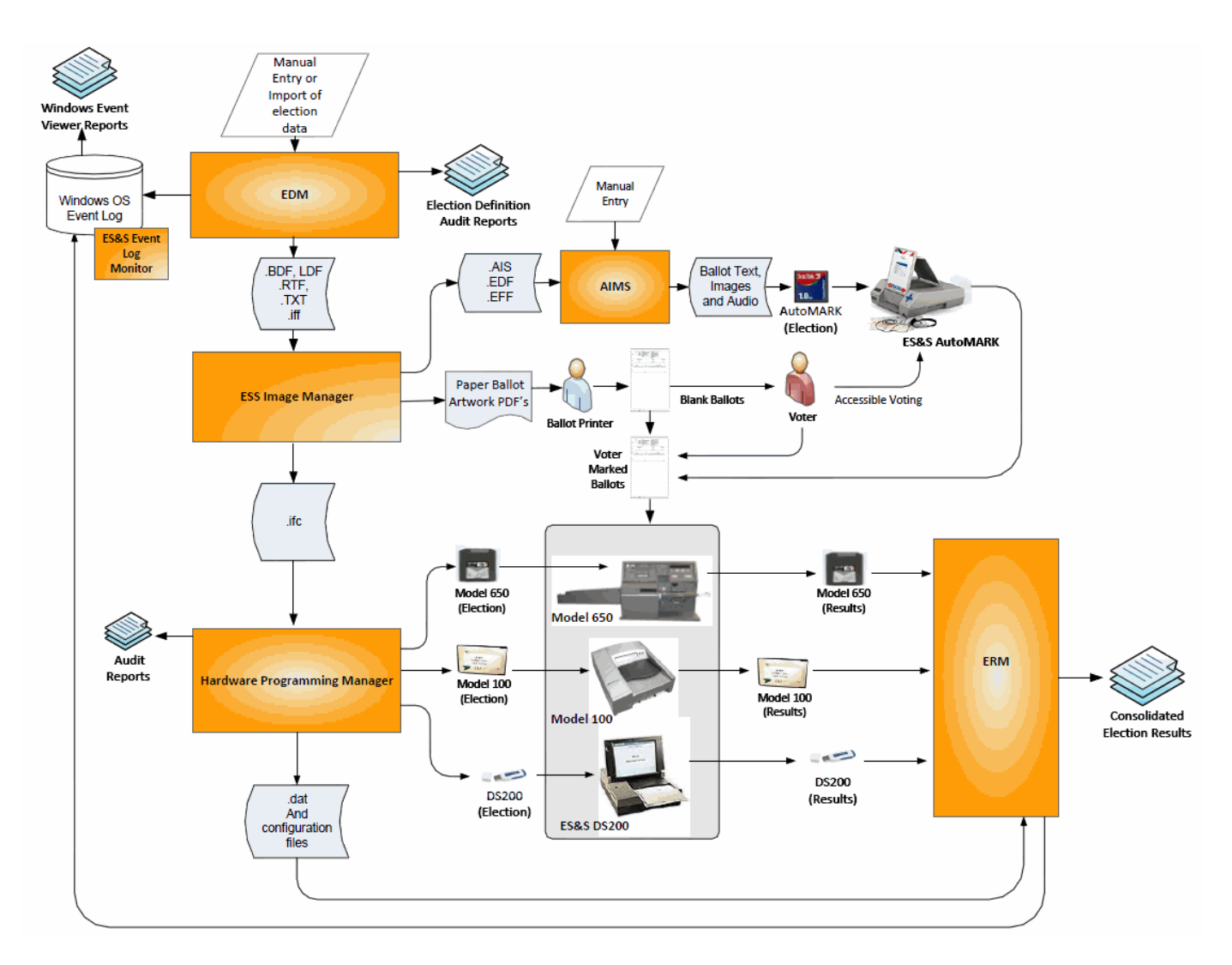

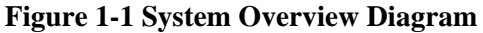

## **1.5 Target of Evaluation Description (continued)**

## **1.5.5 System Limits**

The system limits and the ballot target limits that ES&S has stated to be supported by the Unity 3.2.1.0 Rev 1 System are compiled in the tables below.

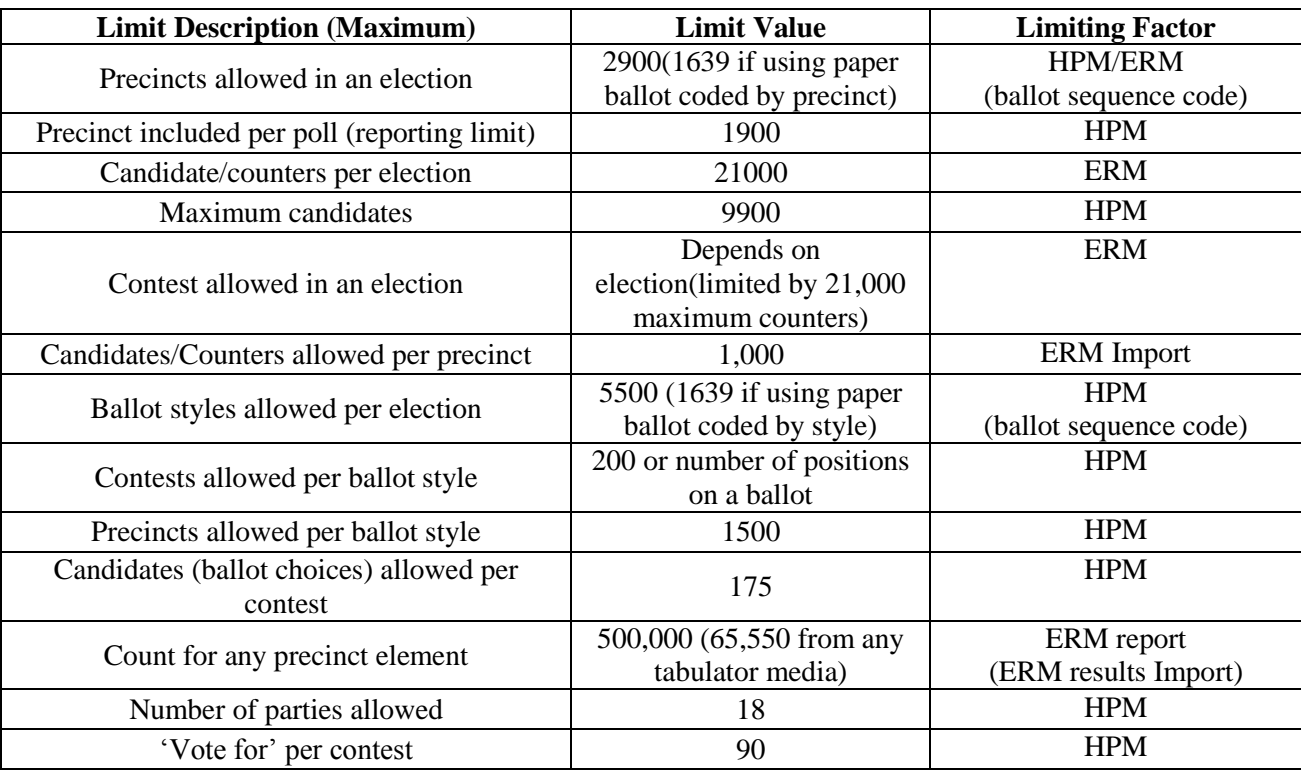

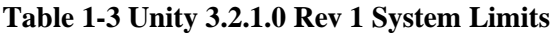

## **Table 1-4 Unity 3.2.1.0 Rev 1 Ballot Target Limits**

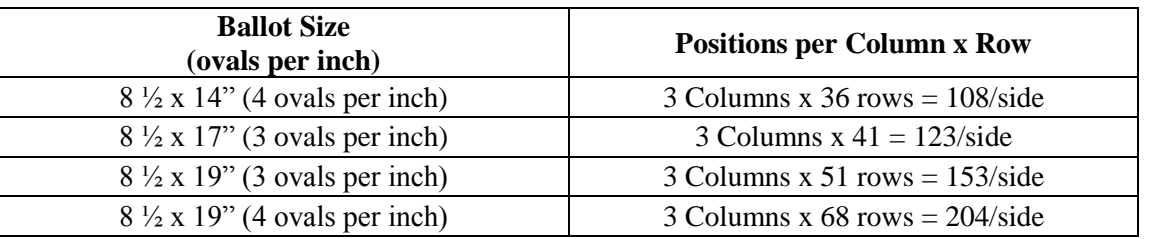

## **1.5.6 Supported Languages**

The following languages have been stated by ES&S to be supported by the Unity 3.2.1.0 Rev 1 System:

- English
- Spanish

# **1.5 Target of Evaluation Description (continued)**

## **1.5.7 Supported Functionality**

The Unity 3.2.1.0 Rev 1 is designed to support the following voting variations:

- General Election
- Open and Closed Primaries
- Partisan offices
- Non-Partisan offices
- Write-in voting
- Straight Party voting
- Cross-Party endorsement
- Split Precincts
- Ballot Rotation
- Recall Issue with Options
- Provisional or Challenged Ballots
- Vote for N of M
- Audio Ballot

The Unity 3.2.1.0 Rev 1 System does not include functions for Primary Presidential Delegation Nominations, Ranked Order Voting, Cumulative Voting, or Recall Issues; therefore, testing will not be conducted on these functions.

# **2.0 PRE-CERTIFICATION TESTING AND ISSUES**

# **2.1 Evaluation of Prior VSTL Testing**

ES&S began the test campaign for the Unity 3.2.1.0 (a predecessor to the Unity 3.2.1.0 Rev 1 System) at iBeta Quality Assurance. iBeta performed an initial baseline high level TDP review, source code review for ERM and COTS source verification. Wyle was provided a summary report from iBeta (iBeta report number (V) 2010-17SEP-001(A)) detailing what was performed and the discrepancies discovered during testing. Wyle then tested the system as documented in Wyle Test Report No. T58200.01-01, Rev. B.

# **2.2 Known Field Issues**

Two technical advisories have been issues by the EAC concerning known field issue of the DS200, each of which is summarized below:

EAC Technical Advisory ESS2011-02: During local acceptance testing in a jurisdiction, multiple DS200 Ballot Scanners exhibited an anomaly where the touch screen interface would stop responding to touches.

EAC Technical Advisory ESS2011-03: During local acceptance testing, a DS200 Ballot Scanner failed to count a marked ballot position resulting in a lost vote.

## **3.0 MATERIALS REQUIRED FOR TESTING**

The materials required for certification testing of the Unity 3.2.1.0 Rev 1 System include software, hardware, test materials, and deliverable materials to enable the test campaign to occur will be delivered by ES&S to Wyle.

## **3.1 Software**

The tables below list the software the manufacturer must submit for testing. This section defines the two types of software needed for testing:

- software used for the testing of hardware, software, and security
- supporting software required for the test environment (operating systems, compliers, assemblers, database managers, and any other supporting software)

The Unity 3.2.1.0 Rev 1 System software and firmware submitted for review is identified in the table below. Wyle will only be reviewing and building the source code pertaining to the DS200 and the EMS. All other software components will be harvested from previous test campaigns Unity 3.2.1.0 and Unity 3.2.0.0 Rev 1. All software reviewed and built by Wyle will have a SHA1 hash made of the resulting software files or disc images.

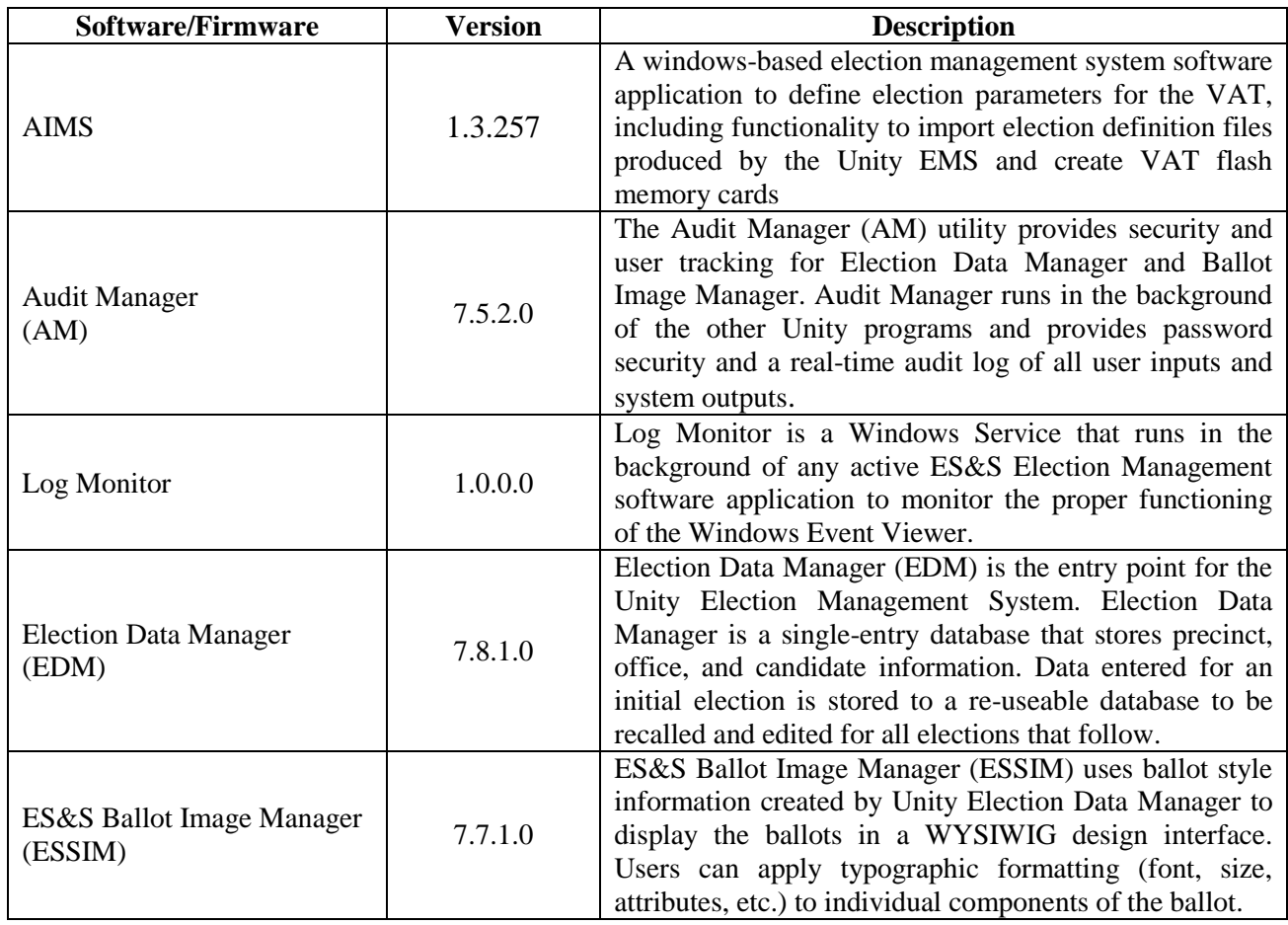

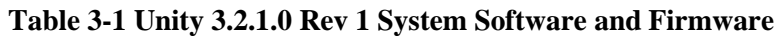

## **3.1 Software (continued)**

## **Table 3-1 Unity 3.2.1.0 Rev 1 System Software and Firmware (continued)**

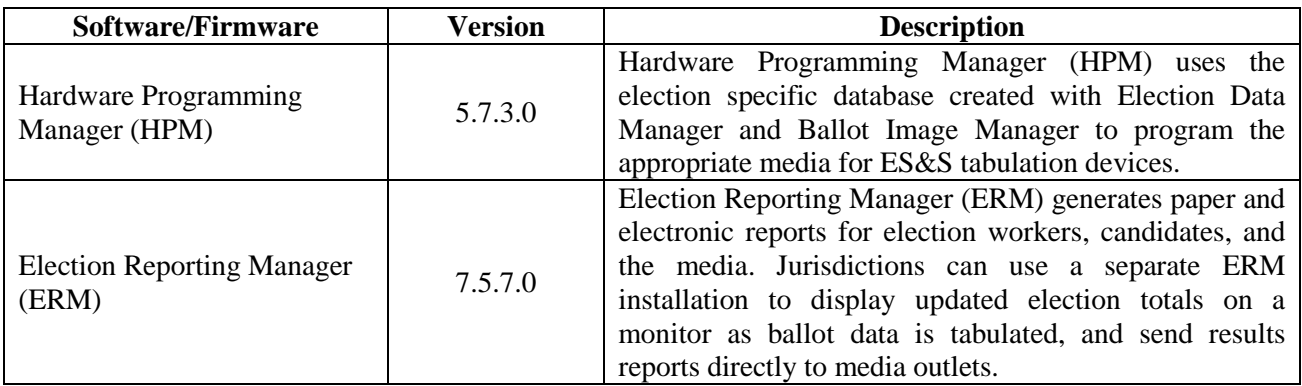

The Unity 3.2.1.0 Rev 1 System includes the following COTS software which has been delivered by ES&S:

# **Table 3-2 Unity 3.2.1.0 Rev 1 System Third Party Software Descriptions**

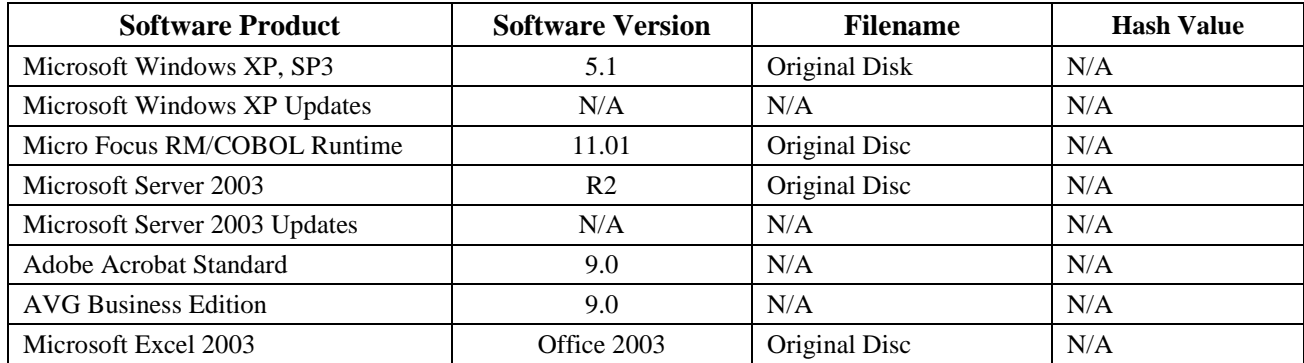

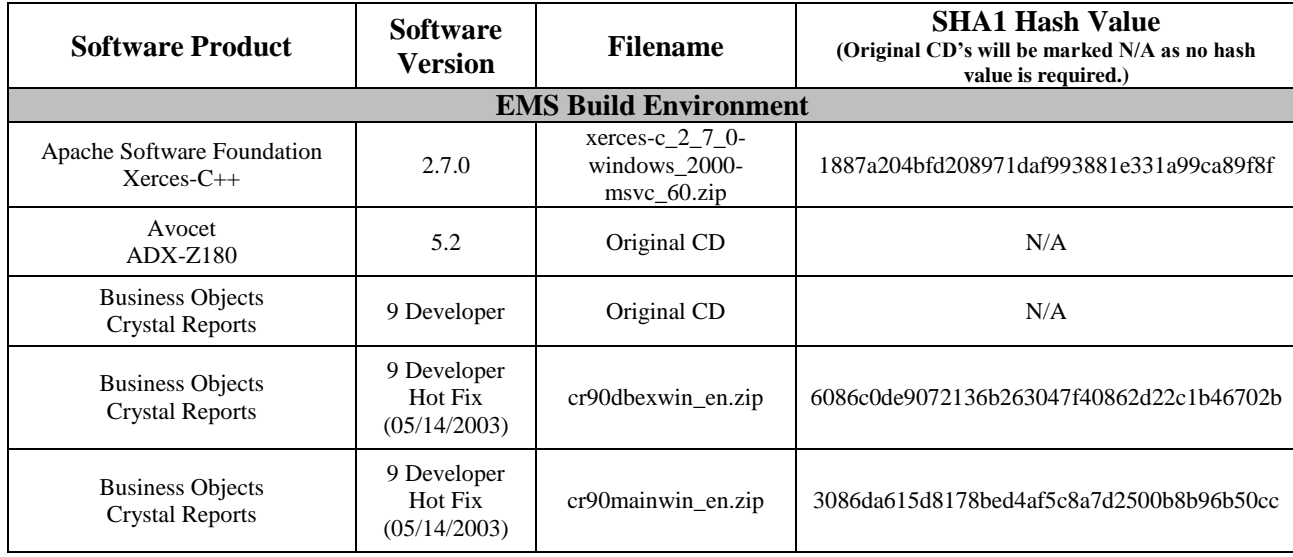

# **3.1 Software (continued)**

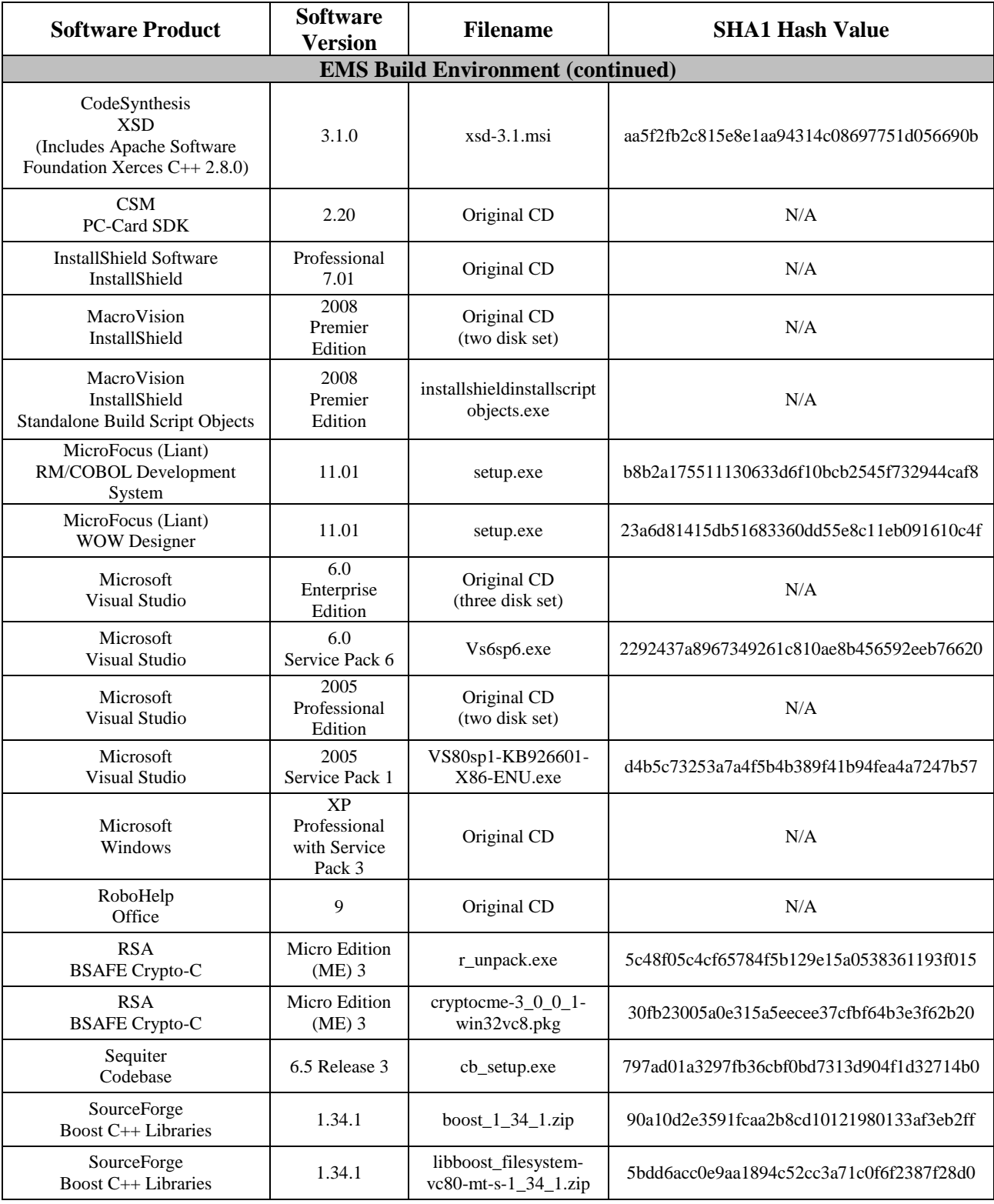

# **3.1 Software (continued)**

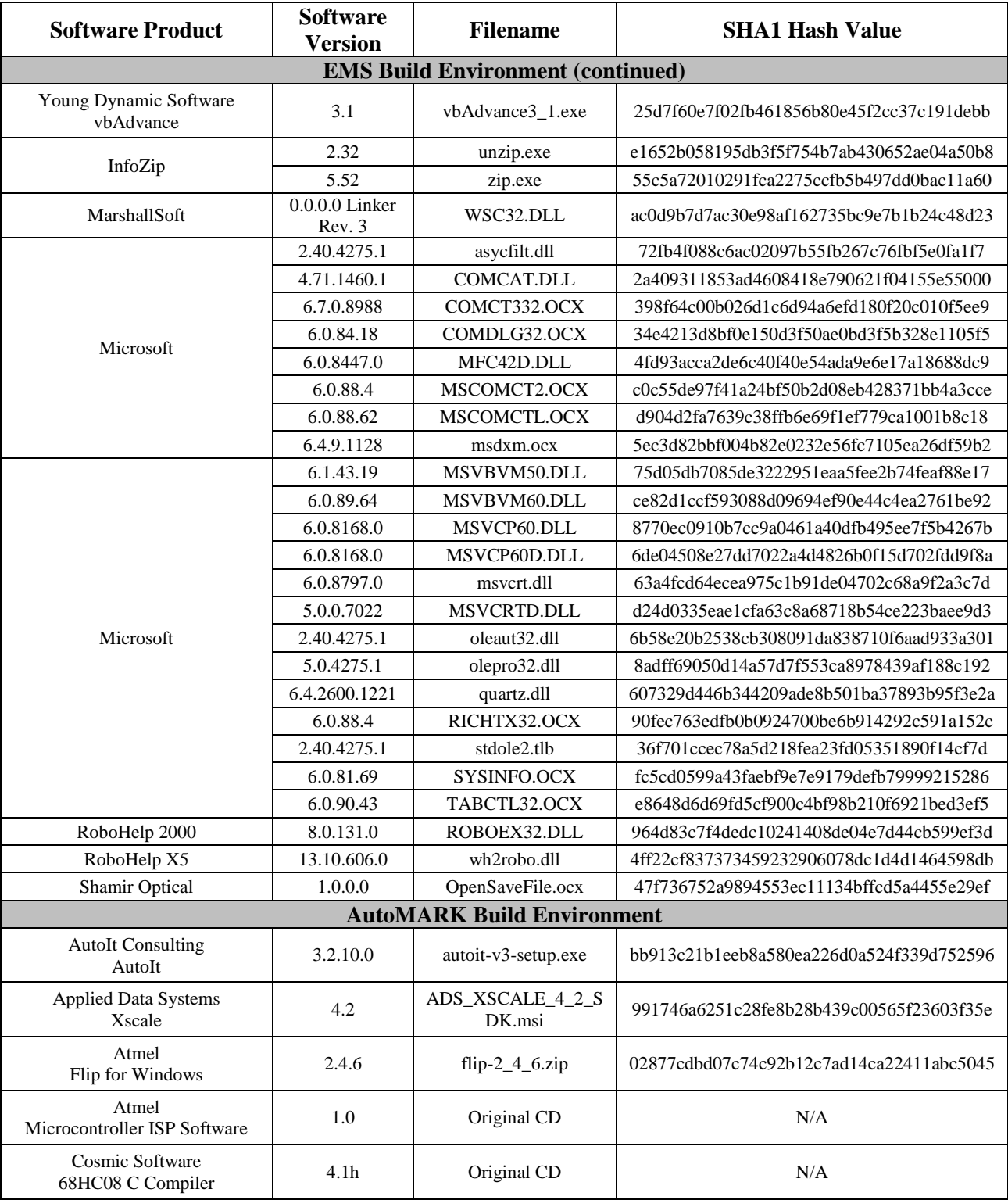

# **3.1 Software (continued)**

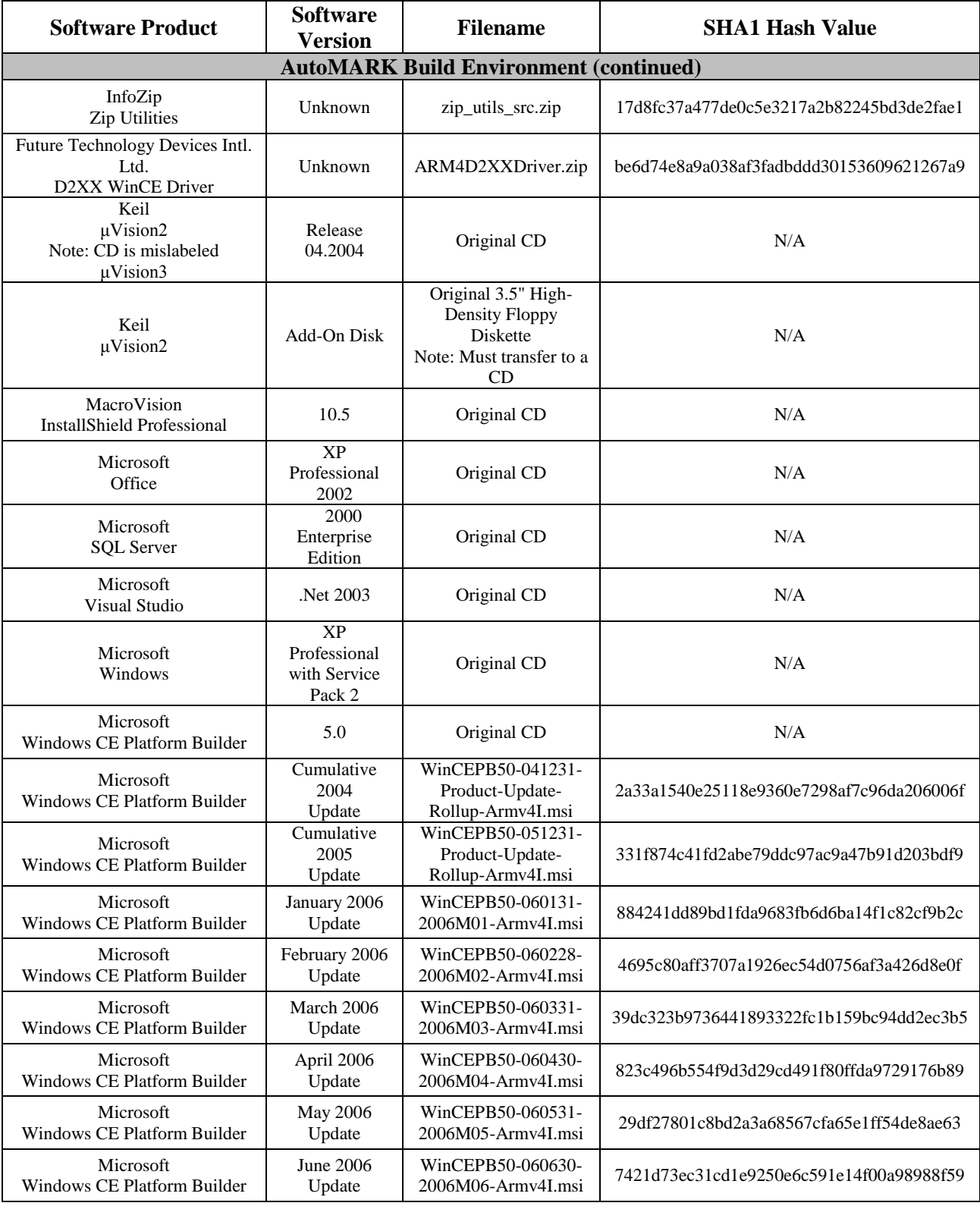

# **3.1 Software (continued)**

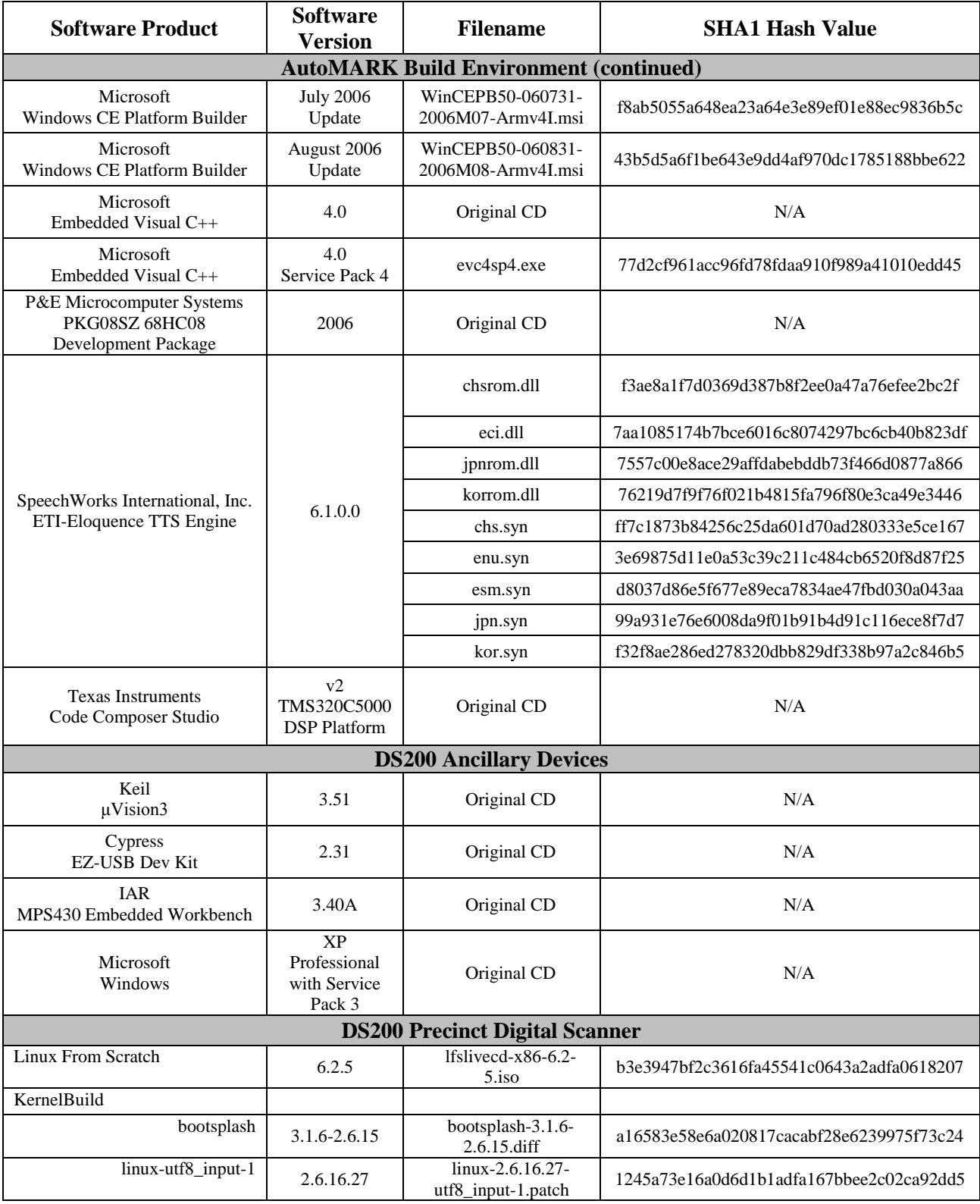

# **3.1 Software (continued)**

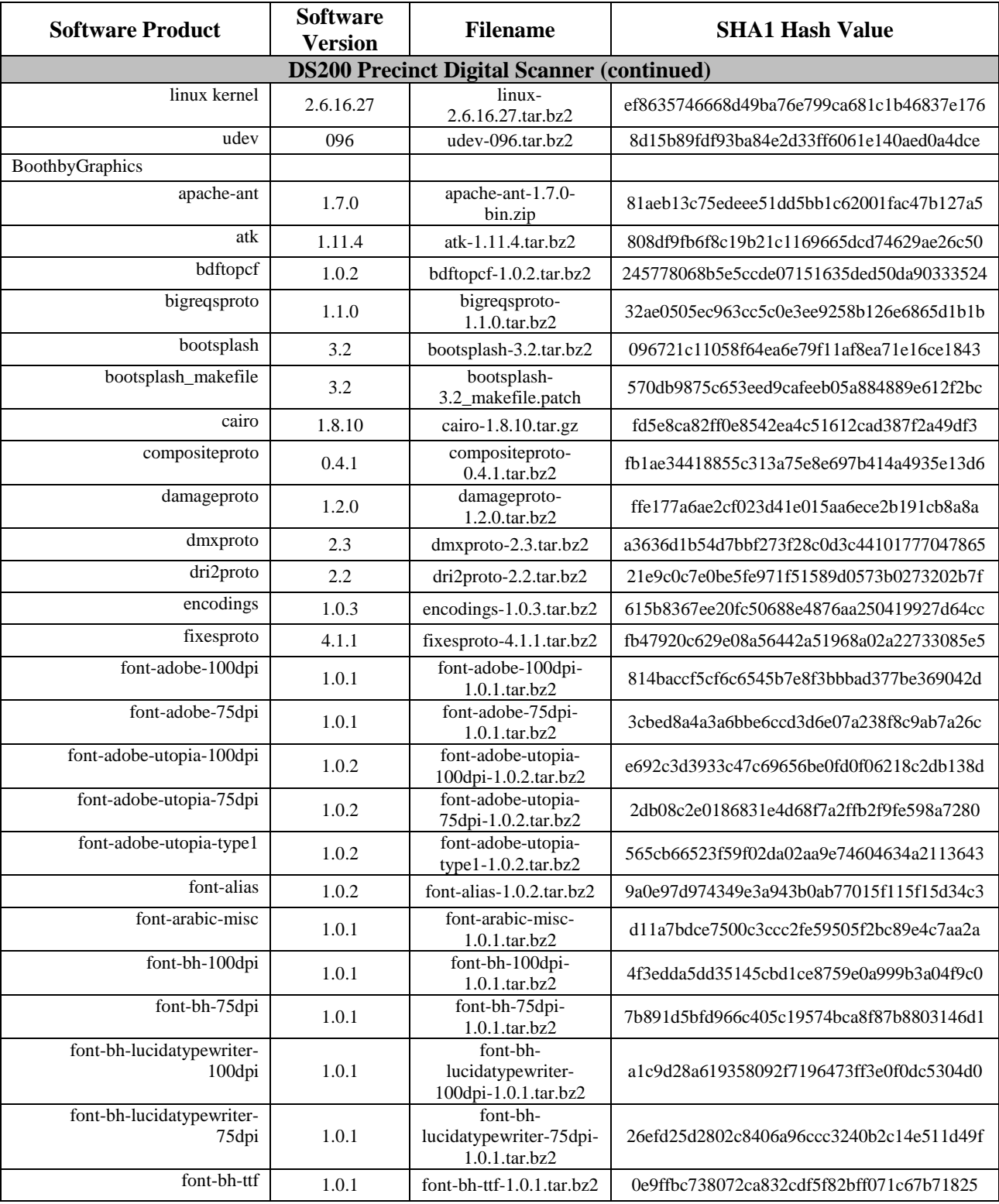

# **3.1 Software (continued)**

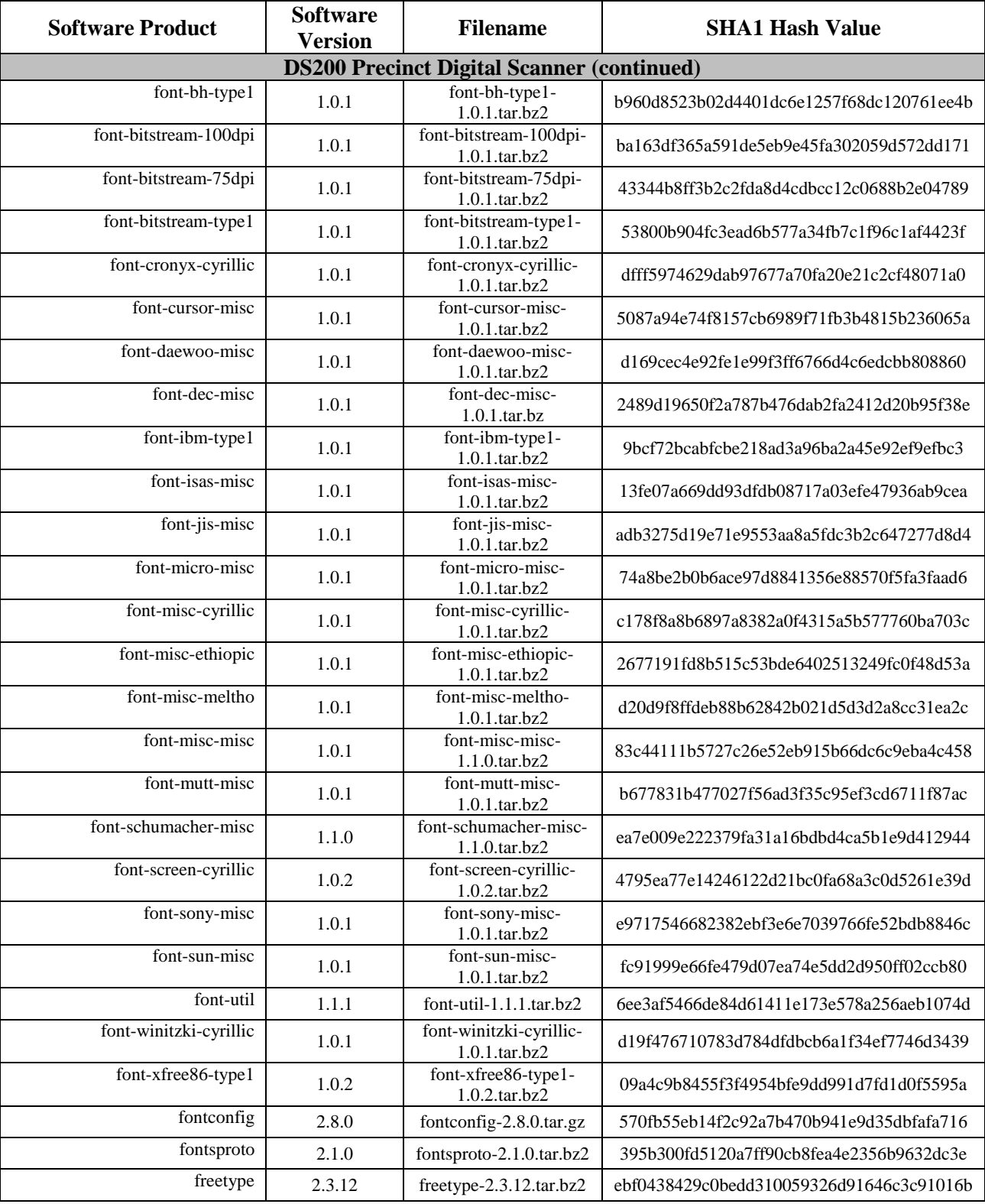

# **3.1 Software (continued)**

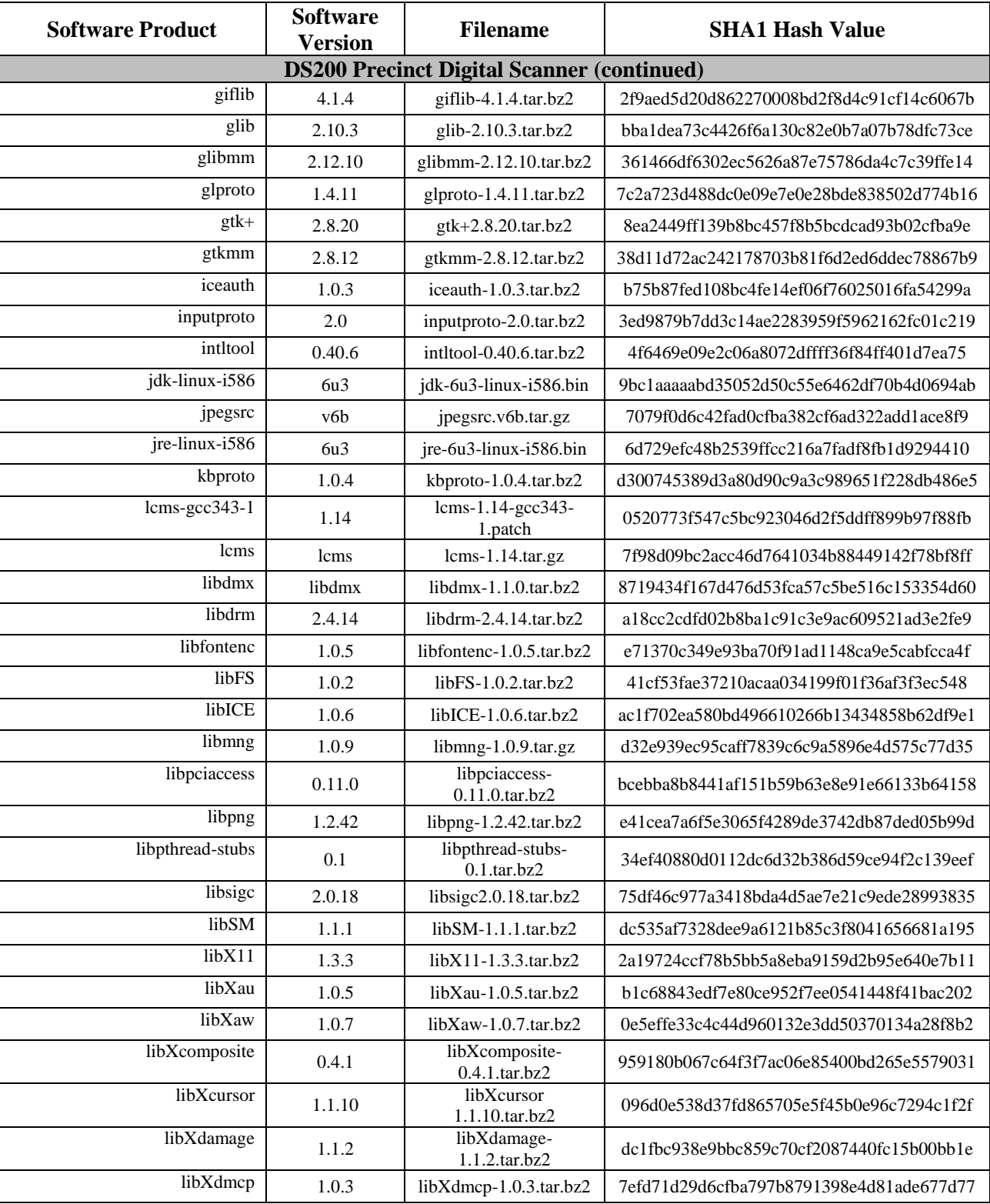

# **3.1 Software (continued)**

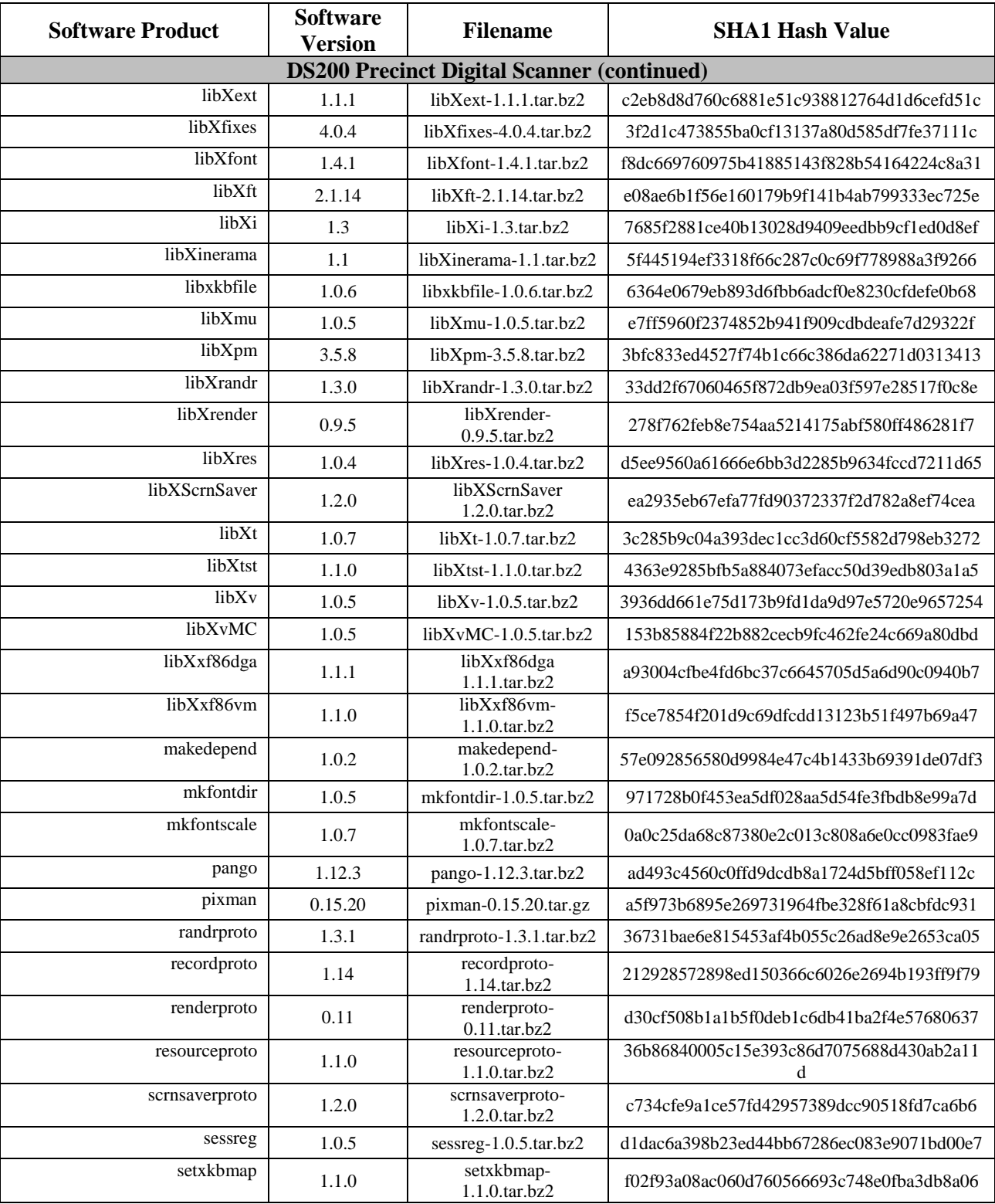

# **3.1 Software (continued)**

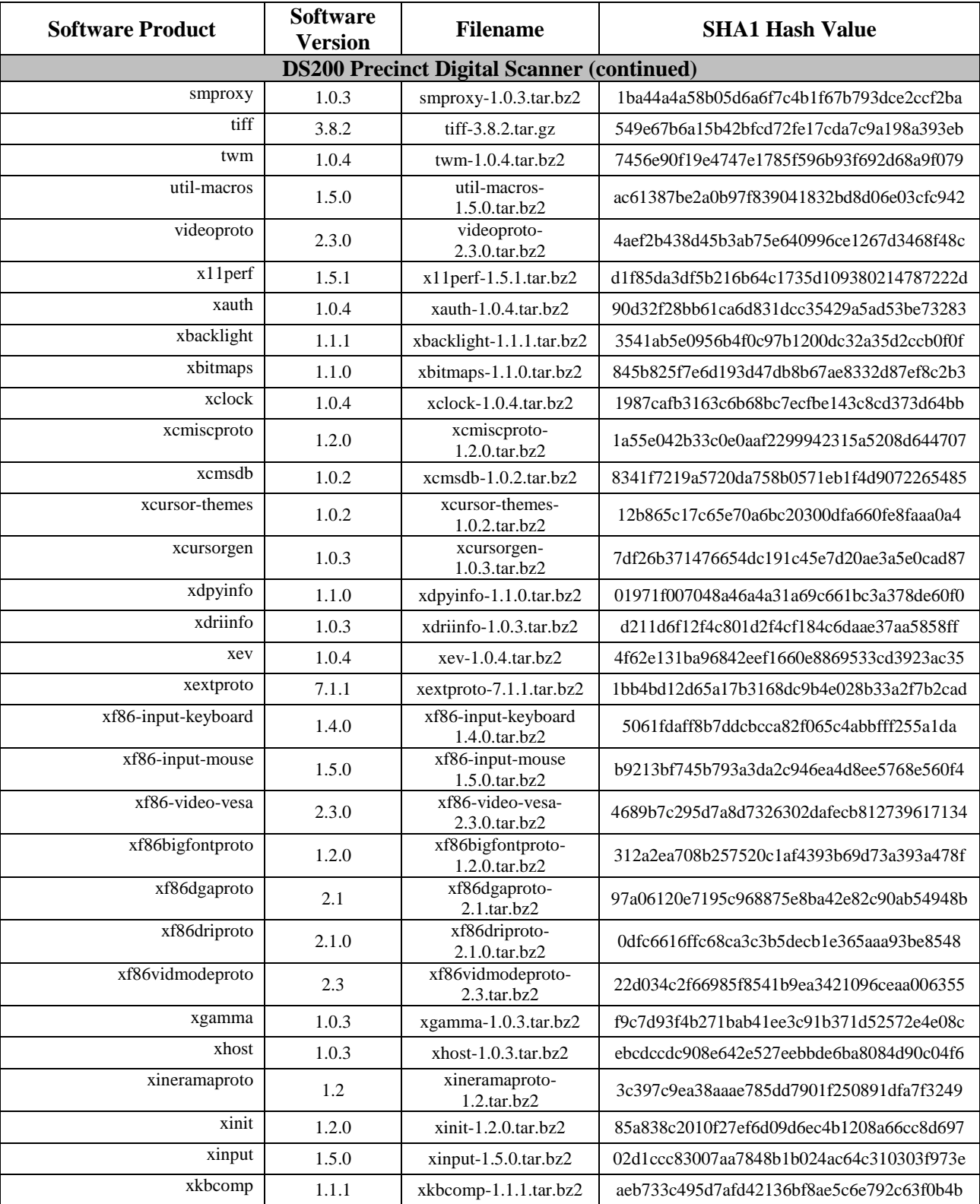

# **3.1 Software (continued)**

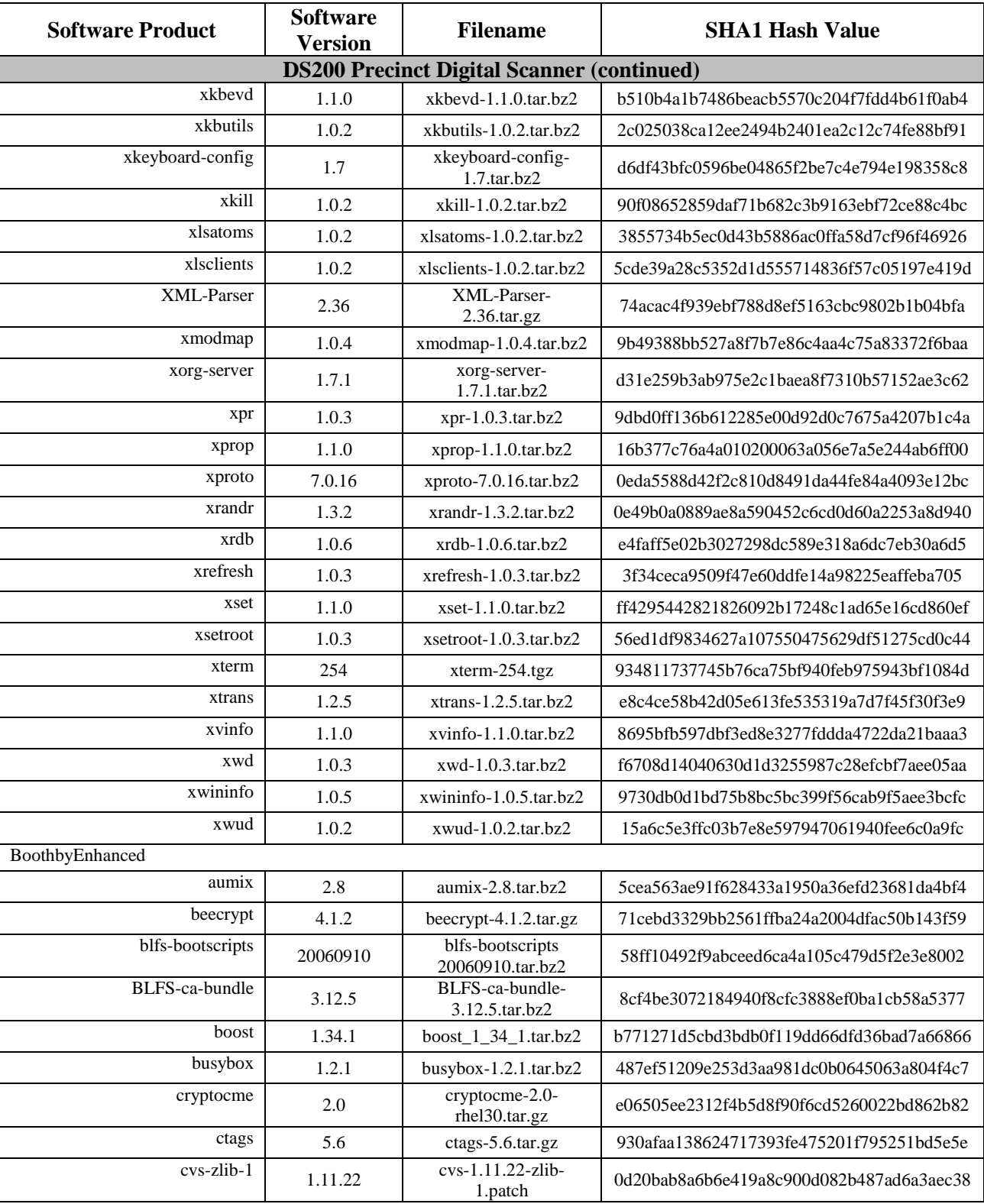

# **3.1 Software (continued)**

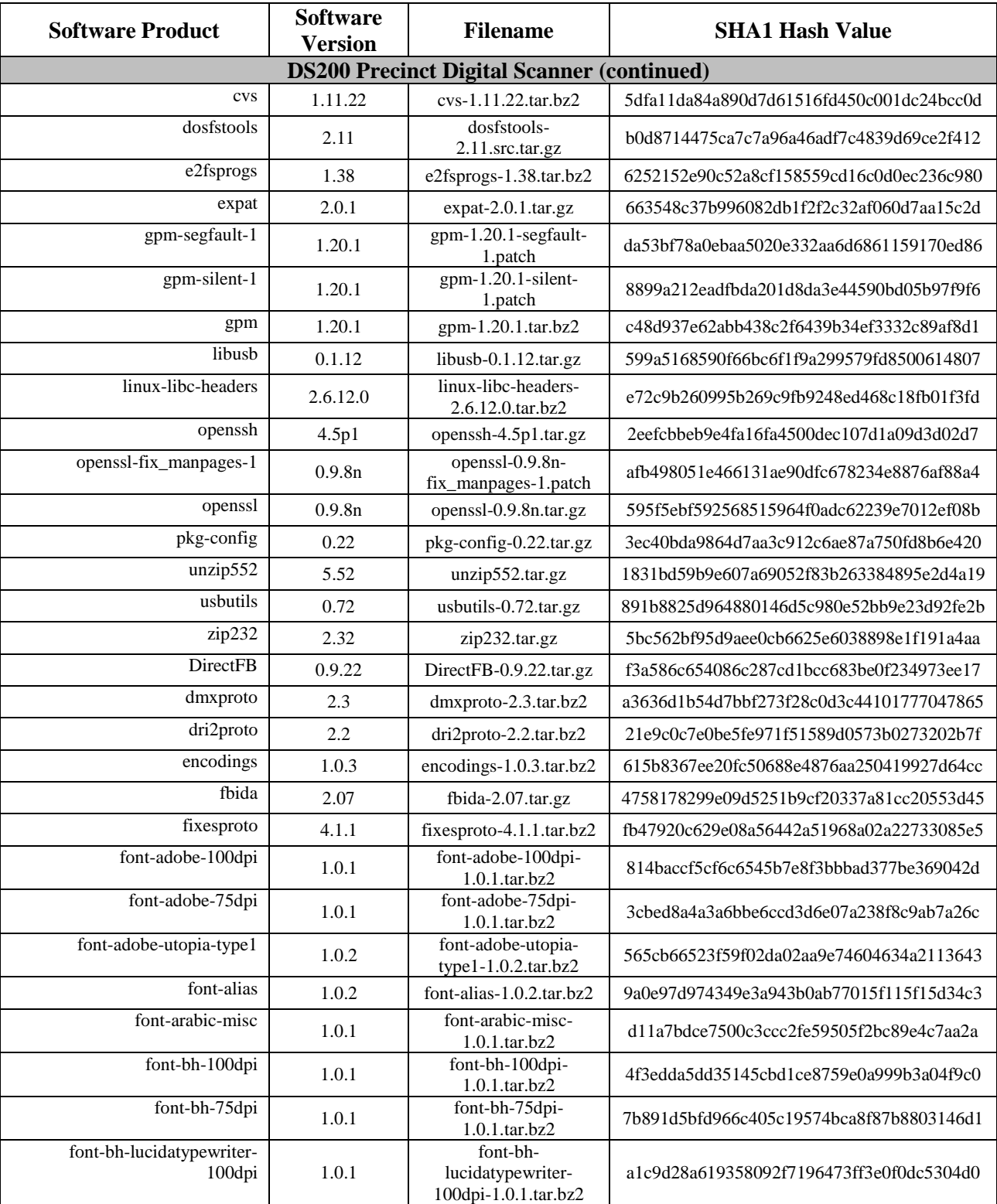

# **3.1 Software (continued)**

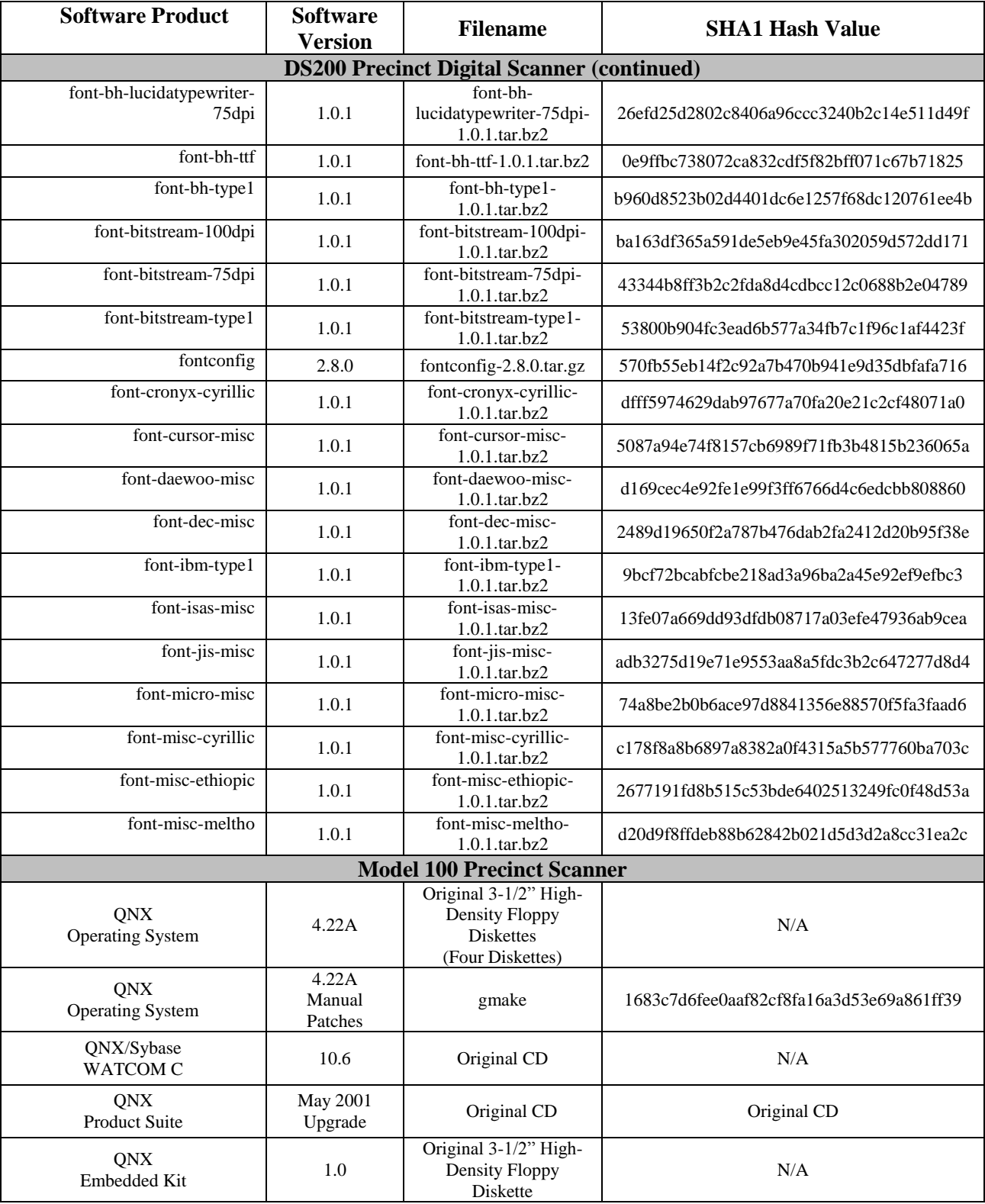

## **3.1 Software (continued)**

 **Table 3-3 Unity 3.2.1.0 Rev 1 System Third Party Build Software Descriptions (continued)**

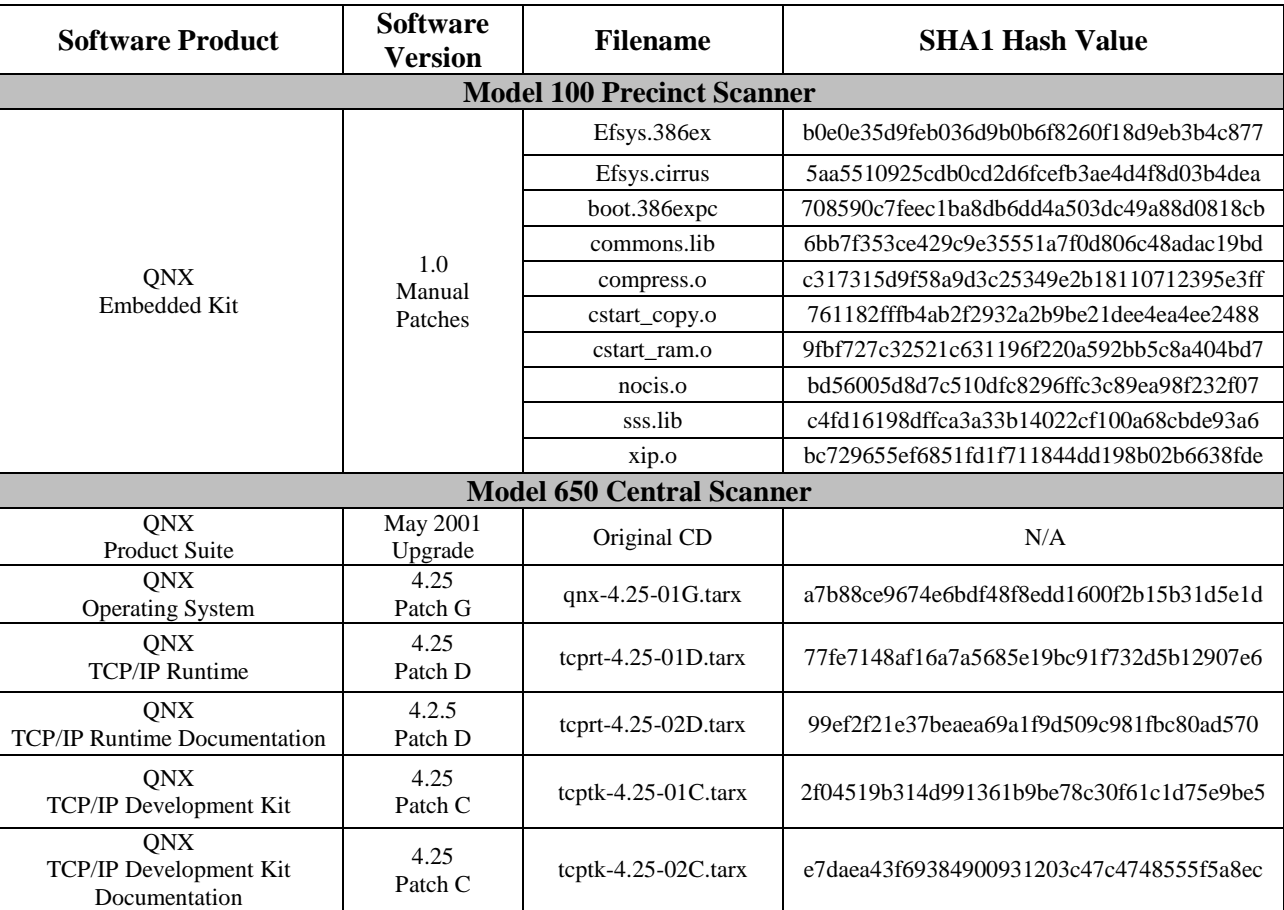

## **3.2 Equipment**

This subsection categorizes the equipment the manufacturer has submitted for testing. Each test element is included in the list of the equipment required for testing of that element, including system hardware, general purpose data processing and communications equipment, and any required test instrumentation.

Every effort is made to verify that the COTS equipment has not been modified for use. Wyle will perform research using the COTS equipment manufacturers' websites based on the serial and service tag numbers for each piece of equipment and will evaluate COTS hardware, system software and communications components for proven performance in commercial applications other than elections. For PCs, laptops, and servers, the service tag information is compared to the system information found on each machine. Physical external and internal examination is also performed to the best of Wyle's abilities when the equipment is easily accessible without the possibility of damage. Hard drives, RAM memory, and other components are examined to verify that the components match the information found on the COTS equipment manufacturers' websites.

# **3.2 Equipment (continued)**

## **Table 3-4 Unity 3.2.1.0 Rev 1 Voting System Equipment Description**

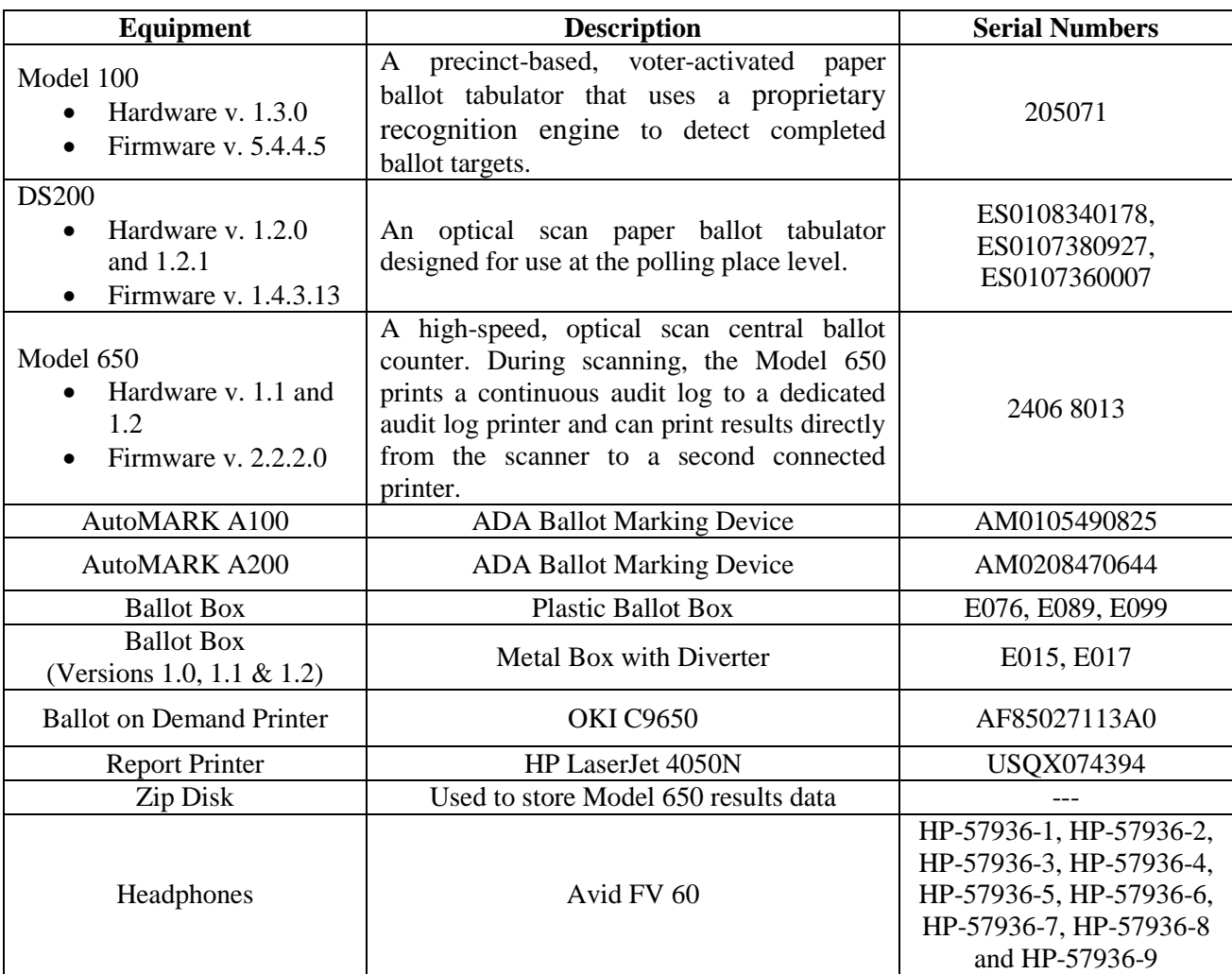

In order to perform the software witness and trusted builds, the following equipment will be used:

# **Table 3-5 Unity 3.2.1.0 Rev 1 Voting System Build Machine Description**

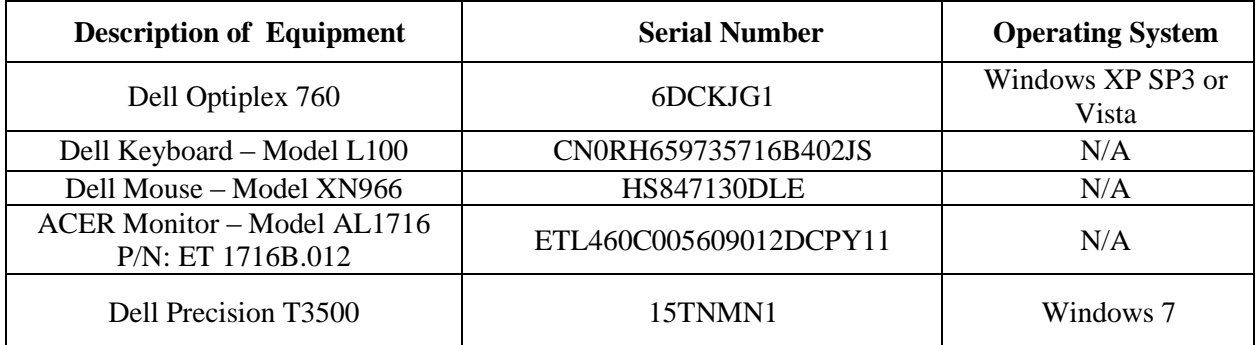

## **3.2 Equipment (continued)**

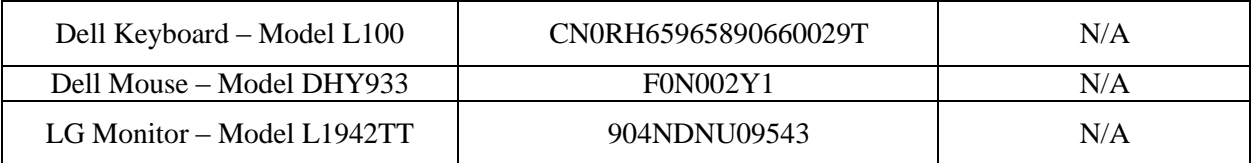

## **3.3 Test Support Materials**

This subsection enumerates any and all test support materials needed to perform voting system testing. The scope of testing determines the quantity of a specific material required.

The following test materials are required to support the Unity 3.2.1.0 Rev 1 System certification testing.

## **Table 3-9 Unity 3.2.1.0 Rev 1 System Test Support Materials**

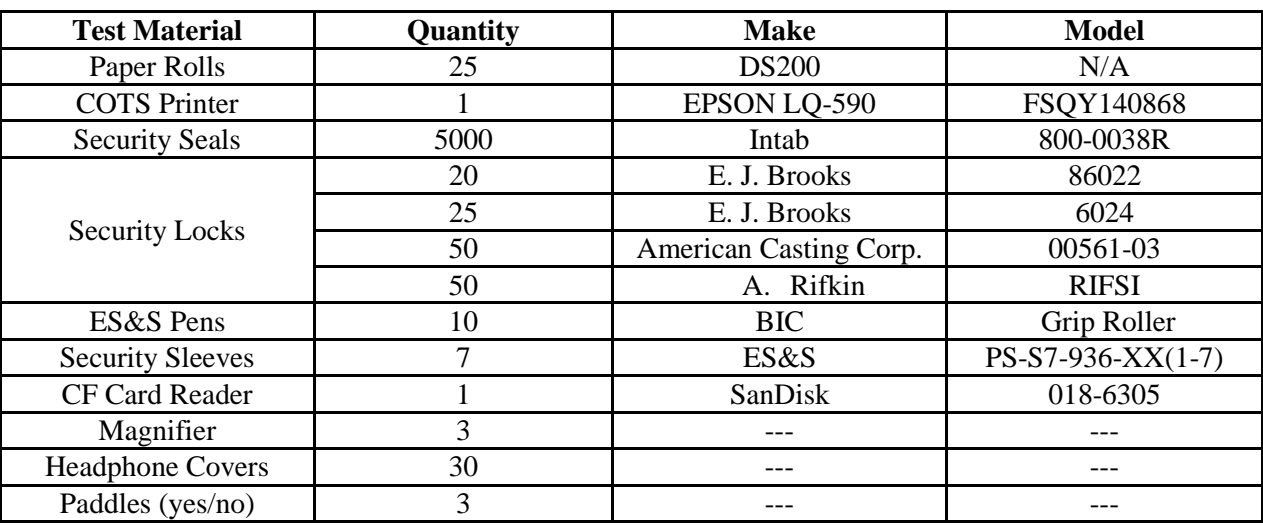

## **3.4 Deliverable Materials**

The materials listed below are to be delivered as part of the Unity 3.2.1.0 Rev 1 System to the users.

## **Table 3-10 Deliverable Materials**

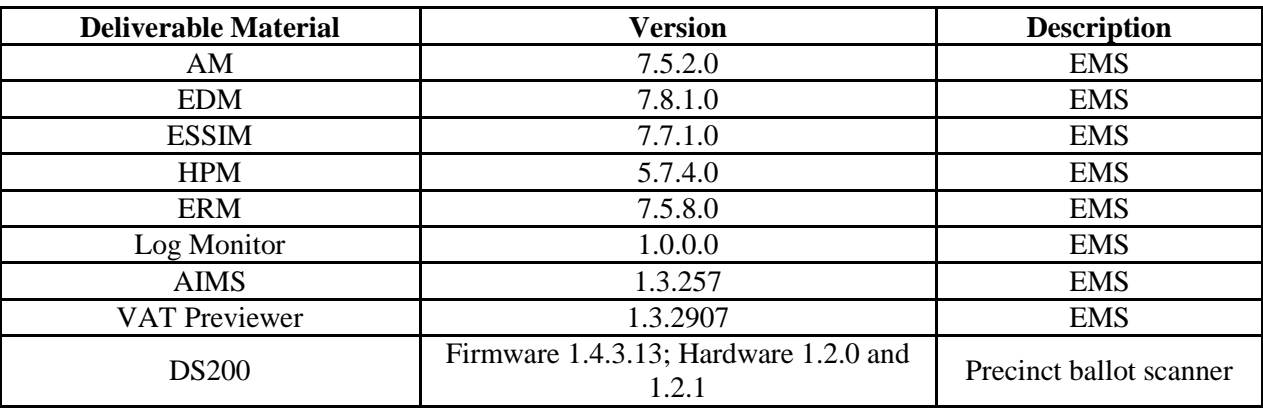

## **Page No. 34 of 48 Certification Test Plan T58827.01**

## **3.0 MATERIALS REQUIRED FOR TESTING (CONTINUED)**

#### **3.4 Deliverable Materials (continued)**

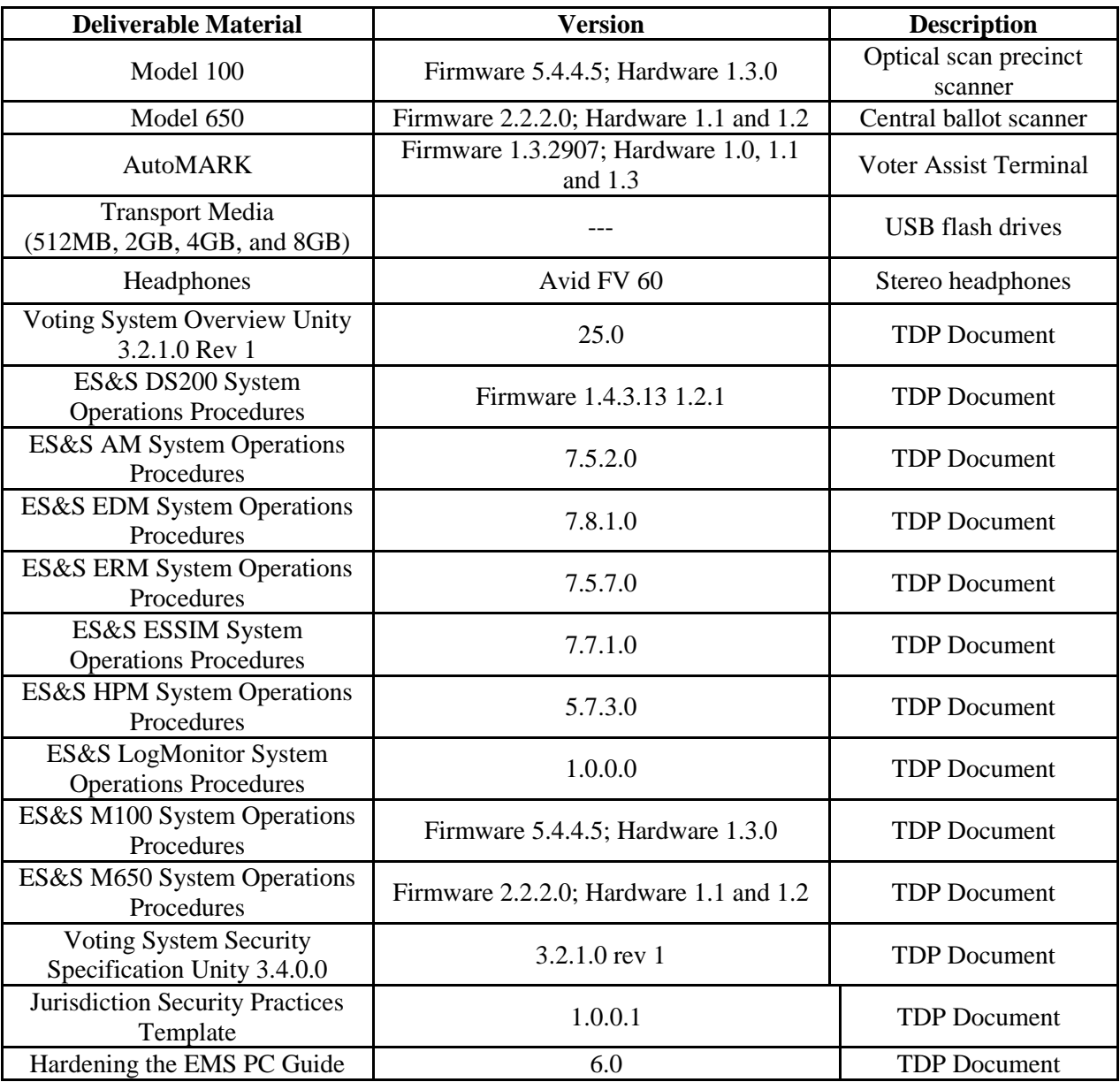

## **4.0 TEST SPECIFICATIONS**

Certification testing of the Unity 3.2.1.0 Rev 1 System is to the configuration submitted in the EAC application ESS1104. Wyle qualified personnel will ensure that all certification testing performed on the manufacturer's voting system follows Wyle's procedures for testing and the specific test cases to ensure the requirements of the EAC 2005 VVSG and EAC Testing and Certification Program Manual are met.

This test campaign is based on the previous test campaign conducted for the ES&S Unity 3.2.1.0 System, the results of which are documented in Wyle Report No. T58200.01-01, Rev. B. During this test campaign, the ES&S Unity 3.2.1.0 System was tested to, and found to be in conformance with, the United States Federal Election Commission (FEC) 2002 Voting System Standards (VSS) and all applicable EAC 2005 Voluntary

Voting Systems Guidelines (VVSG). Per section 4.4.2.3 of the EAC Testing and Certification Program Manual, all testing on the modifications to the system will be tested to the 2005 VVSG; however, pending successful completion of this test campaign, the system will only be granted a 2002 VSS certification since the system, as a whole, will not be tested to the 2005 VVSG.

Below is a list of EAC Request for Interpretations (RFI) and Notice of Clarifications (NOC) that will be incorporated in the test campaign:

Interpretations

2010-08 EAC Decision on Calling Sequence 2010-07 EAC Decision on Module Length 2010-06 EAC Decision on DRE Accessibility Requirements and Other Accessible Voting stations 2010-05 EAC Decision on Testing of Modifications to a Certified System 2010-04 EAC Decision on Functional Requirements with Respect to Security 2010-03 EAC Decision on Database Coding Conventions 2010-02 EAC Decision on Coding Conventions 2010-01 EAC Decision on Voltage Levels and ESD Test 2009-06 EAC Decision on Temperature and Power Variation 2009-05 EAC Decision on T-Coil Requirements 2009-04 EAC Decision on Audit Log Events 2009-03 EAC Decision on Battery Backup for Central Count Systems 2009-02 EAC Decision on Alternate Languages 2009-01 EAC Decision on VVPAT Accessibility New 2008-12 EAC Decision on Ballot Marking Device/Scope of Testing 2008-10 EAC Decision on Electrical Fast Transient 2008-09 EAC Decision on Safety Testing 2008-08 EAC Decision on Automatic Bar Code Readers 2008-07 EAC Decision on Zero Count to Start Election 2008-06 EAC Decision on Battery Backup for Central Count 2008-05 EAC Decision on Durability 2008-04 EAC Decision on Supported Languages 2008-03 EAC Decision on OS Configuration 2008-02 EAC Decision on Battery Backup for Optical Scan Voting Machines 2008-01 EAC Decision on Temperature and Power Variation 2007-06 EAC Decision on Recording and Reporting Undervotes 2007-05 EAC Decision on Testing Focus and Applicability 2007-04 EAC Decision on Presentation of Alternative Language

Interpretations (continued)

2007-03 EAC Decision on Summative Usability Testing

2007-02 EAC Decision on Variable Names

2007-01 EAC Decision on Accessible Design

# Notice of Clarifications

NOC 09-005 – Development and Submission of Test Plans for Modifications to EAC Certified Systems

NOC 09-004 – Development and Submission of Test Reports

NOC 09-003 – De Minimis Change Determination Requirement

NOC 09-002 -- Laboratory Independence Requirement

NOC 09-001 -- Requirements for Test Lab Development and Submission of Test Plans

NOC 08-003 -- EAC Conformance Testing Requirements

NOC 08-002 -- EAC Mark of Certification

NOC 08-001 -- Validity of Prior Non-core Hardware Environmental and EMC Testing

- NOC 07-005 -- Voting System Test Laboratory Responsibilities in the Management and Oversight of Third Party Testing
- NOC 07-004 -- Voting System Manufacturing Facilities

NOC 07-003 -- State Testing Done in Conjunction with Federal Testing within the EAC Program

NOC 07-002 -- VSTL Work with Manufacturers Outside of Voting System Certification Engagements

NOC 07-001 -- Timely Submission of Certification Application

## **4.1 Requirements (Strategy of Evaluation)**

The strategy for evaluating ES&S Unity 3.2.1.0 Rev 1 will be based on 2 phases of testing. One is to review the change log and the engineering changes submitted for the modified system and evaluate those changes for conformance to the applicable EAC 2005 VVSG requirements. The second is to evaluate the DS200 to determine if ballot skew and mark recognition is affecting the accuracy and reliability of the unit and review the logging procedures used in the DS200 to ensure it complies with all VVSG requirements. The outcome of this evaluation will determine what further testing is required and what modifications to this test plan are to be submitted.

This test campaign includes the following tests:

- Technical Data Package review to ensure all modifications are documented as applicable.
- System integration test to ensure the components are interoperable.
- A Physical Configuration Audit on the DS200.
- A Logic & Accuracy Test on the DS200 with the results being tallied by the EMS
- Security Testing

## **4.1 Requirements (Strategy of Evaluation) (continued)**

Wyle personnel shall maintain a test log of the procedure(s) employed. This log identifies the system and equipment by model and serial number.

In the event that the project engineer deems it necessary to deviate from requirements pertaining to the test environment, the equipment arrangement and method of operation, the specified test procedure, or the provision of test instrumentation and facilities, the deviation shall be recorded in the test log. (A discussion of the reasons for the deviation and the effect of the deviation on the validity of the test procedure shall also be provided and approved.)

The designated Wyle Operating Procedures (WoP's) for this program are listed below together with the identification and a brief description of the hardware and software to be tested and any special considerations that affect the test design and procedure.

The specific Wyle WoP's to be used during testing include the following:

- WoP 1 Operations Status Checks
- WoP 2 Receipt Inspection
- WoP 3 Technical Data Package Review (limited)
- WoP 4 Test Plan Preparation *(This document)*
- WoP 5a-d Source Code Review
- WoP 6 Security
- WoP 25 Physical Configuration Audit (limited)
- WoP 30 System Integration Test
- WoP 34 Test Report
- WoP 41 Logic & Accuracy

## **4.2 Hardware Configuration and Design**

The ES&S Unity 3.2.1.0 Rev 1 System is a paper-based precinct voting system using touch screen and scan technology to scan and validate ballots, provide voter-assisted ballots, and tabulate precinct results. The ES&S Unity 3.2.1.0 Rev 1 System consists of an election management system (an application suite consisting of AM, AIMS, EDM, ESSIM, HPM, ERM, and Log Monitor); the DS200 voting device that scans, validates and tabulates voter ballots; either the AutoMARK model A100 or A200 voter assisted terminal to facilitate special needs voters; and the M650 high-speed, optical scan central ballot counter.

The ES&S Unity 3.2.1.0 Rev 1 System is comprised of four proprietary pieces of hardware: DS200, M650, M100, and the AutoMARK. All EMS functions are handled by proprietary software run on COTS PC/Laptops and Servers. Wyle has determined that these COTS PC/Laptops and Servers are not subject to the hardware test requirements per the EAC 2005 VVSG per "2007-05 Decision on Testing Focus and Applicability". The provided PC/Laptops documented in Section 3 Materials Required For Testing all contained CE, UL, and FCC labeling.

## **4.3 Software System Functions**

The strategy for this test campaign will be to test the modifications of the software incorporated into the system and ensure the full functionally of the DS200 and the interface with the previously certified EMS. As a result of the issues identified above, the EAC has instructed Wyle to perform full regression testing on the DS200 for all functional requirements set forth in the EAC 2005 VVSG.

## **4.4 System-Level Test Case Design**

During System Level Testing, Wyle will test the ability of proprietary software, proprietary hardware, proprietary peripherals, COTS software, COTS hardware, and COTS peripherals to function as a complete system in a configuration of the systems intended use. The ES&S Unity 3.2.1.0 Rev 1 System is intended to support both large and small jurisdictions. Wyle's approach for the ES&S Unity 3.2.1.0 Rev 1 System will be to execute System Level Testing with a variety of elections that include various combinations of jurisdictions, parties and styles of ballots.

The ACCEPT/REJECT criteria for System Level testing is whether the system can continue in testing. The two scenarios are: Accept or Reject. 'Accept' is either 1) if no errors are found, or 2) if an error is encountered but the system continues to operate and engineering analysis determines that the root cause does not affect testing. 'Reject' if the system is too unstable to continue or engineering analysis determines the root cause could affect further testing. If an error occurs during System Level Testing the error will be documented. If the ES&S Unity 3.2.1.0 Rev 1 System is able to recover and continue, the test will continue. If the error causes the system to become unstable the test will be halted. All errors documented during System Level Testing will be tracked through resolution. Engineering analysis will be performed to determine what effect the resolution has on the system. A determination will be made by Wyle's senior level engineer whether regression testing will be sufficient or a complete re-test is necessary.

Wyle implements Acceptance Level testing focusing on all the data collected during the entire test campaign along with performing the "Trusted Build" for the system. All data from pre-testing, hardware testing, software testing, functional testing, security testing, volume testing, stress testing, telecommunication testing, usability testing, accessibility testing, and reliability testing activities will be combined to ensure all requirements that are supported by the ES&S Unity 3.2.1.0 Rev 1 System in the EAC 2005 VVSG have been tested. All requirements will be checked against the test data to ensure the EAC 2005 VVSG requirements are met. Items not supported by the ES&S Unity 3.2.1.0 Rev 1 System will be documented. Any issues documented during testing will be resolved or annotated in the test report.

Wyle will test every EAC 2005 VVSG requirement supported by the ES&S Unity 3.2.1.0 Rev 1 System. Wyle will report all issues discovered during this test campaign to the EAC. The EAC has the final determination on whether the system meets all the requirements for an EAC certified system. The ACCEPT/REJECT criteria for Acceptance Level testing is whether the data for the test campaign supports a recommendation for certification by the EAC or not. If Wyle determines there is not enough data to insure a requirement was met, the test plan will be altered and further testing will be done.

# **4.5 Security Functions**

Wyle will perform a Security validation to determine if any of the changes from 3.2.1.0 affect the security testing that was already completed. If changes are made that affect security testing Wyle will document these tests and submit them to the EAC and include them in the As Run Test Plan.

## **4.6 TDP Evaluation**

Wyle qualified personnel will perform a comprehensive review of the ES&S TDP to determine compliance to the EAC 2005 VVSG, EAC requirements, and ES&S-specific requirements. The focus of this review will be on any modifications made to the TDP documents due to the changes in firmware from 3.2.1.0 and 3.2.1.0 Rev. 1.

During the TDP review process, each document will be reviewed for completeness, clarity, and correctness, and continuity between the TDP documents. The review results will be formally reported to ES&S for resolution. If a revised document is received, it will be re-reviewed as discussed in this section.

The TDP will be continuously reviewed during the entire testing process as these documents will be utilized to set up the systems, verify correct operational results and numerous other tests.

At the end of the TDP review process, an Anomaly Report will be issued listing the non-compliant items on a document-by-document basis.

A listing of all documents contained in the ES&S Unity 3.2.1.0 Rev 1 System TDP is provided in Table 4-2.

| Unity 3.2.1.0 Rev 1 TDP Documents                                       | <b>Version</b> | $\bf{Doc}$ # | <b>Document Code</b>      |  |  |  |  |  |
|-------------------------------------------------------------------------|----------------|--------------|---------------------------|--|--|--|--|--|
| Voting System Overview                                                  | 25.0           | $01 - 01$    | U3210R1_OVR00             |  |  |  |  |  |
| <b>System Functionality Description</b>                                 |                |              |                           |  |  |  |  |  |
| System Functionality Description -<br><b>Audit Manager</b>              | 4.0            | $02 - 01$    | U3210R1_SFD00_AM          |  |  |  |  |  |
| System Functionality Description -<br><b>Election Data Manager</b>      | 4.0            | $02 - 02$    | U3210R1_SFD00_EDM         |  |  |  |  |  |
| System Functionality Description -<br>ES&S Ballot Image Manager         | 4.0            | $02-03$      | U3210R1_SFD00_ESSIM       |  |  |  |  |  |
| System Functionality Description -<br>Hardware Programming Manager      | 5.0            | $02 - 04$    | U3210R1_SFD00_HPM         |  |  |  |  |  |
| System Functionality Description -<br><b>Election Reporting Manager</b> | 6.0            | $02 - 05$    | U3210R1_SFD00_ERM         |  |  |  |  |  |
| System Functionality Description -<br><b>DS200</b>                      | 8.0            | $02-06$      | U3210R1_SFD00_DS200       |  |  |  |  |  |
| System Functionality Description -<br>Model 650                         | 4.0            | $02 - 07$    | U3210R1 SFD00 M650        |  |  |  |  |  |
| System Functionality Description -<br>Log Monitor                       | 4.0            | $02-08$      | U3210R1_SFD00_Log Monitor |  |  |  |  |  |
| System Functionality Description -<br>Model 100                         | 12.0           | $02-09$      | U3210R1 SFD00 M100        |  |  |  |  |  |
| <b>System Hardware Specification</b>                                    |                |              |                           |  |  |  |  |  |
| System Hardware Specification -<br><b>DS200</b>                         | 4.0            | $03-01$      | U3210R1_SHS00_DS200       |  |  |  |  |  |
| System Hardware Specification -<br>Model 650                            | 4.0            | 03-02        | U3210R1_SHS00_M650        |  |  |  |  |  |
| System Hardware Specification -<br>Model 100                            | 5.0            | $03-03$      | U3210R1_SHS00_M100        |  |  |  |  |  |

**Table 4-2 Unity 3.2.1.0 Rev 1 TDP Documents**

## **Page No. 40 of 48 Certification Test Plan T58827.01**

# **4.0 TEST SPECIFICATIONS (CONTINUED)**

# **4.6 TDP Evaluation (CONTINUED)**

# **Table 4-2 Unity 3.2.1.0 Rev 1 TDP Documents (continued)**

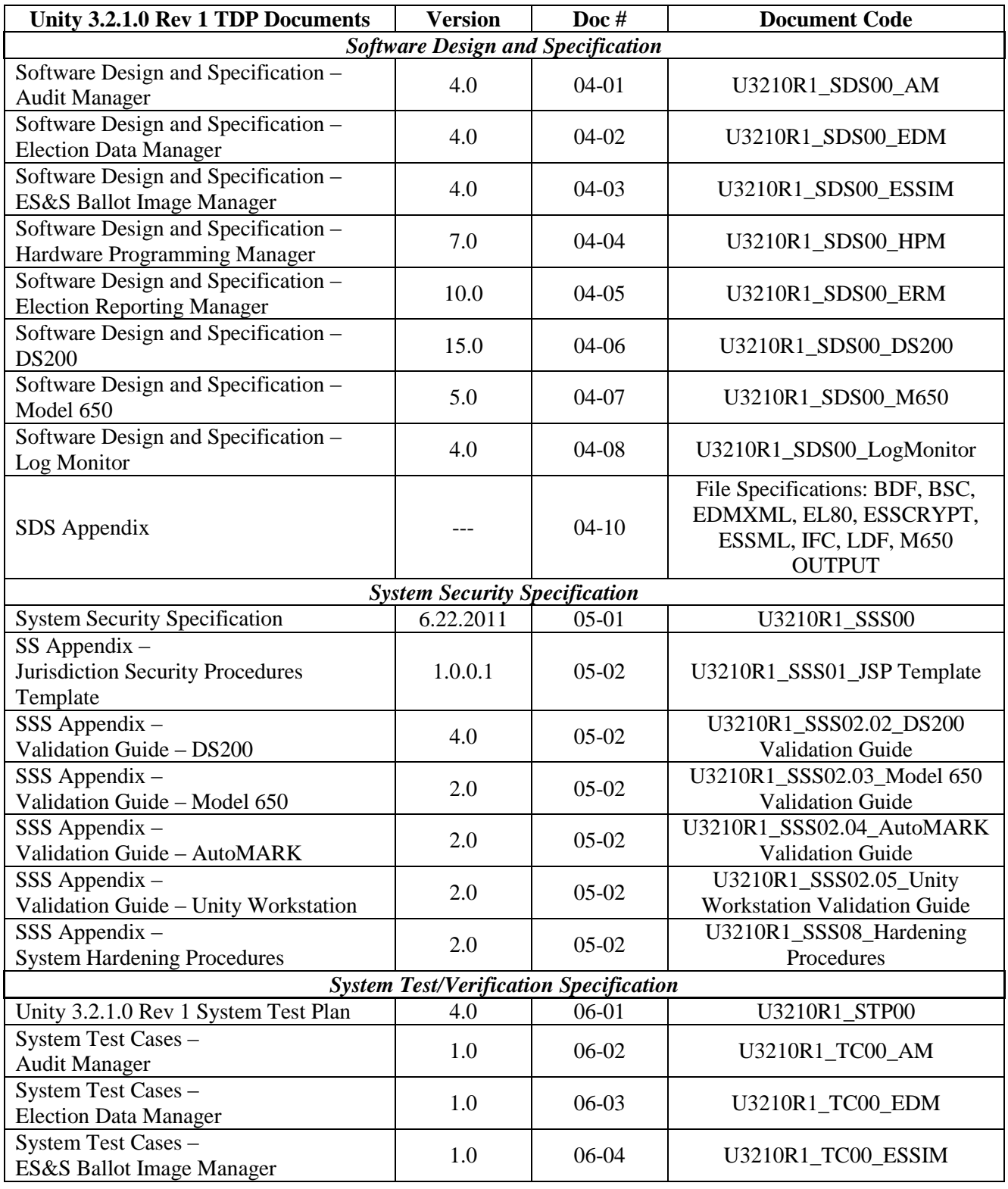

# **4.6 TDP Evaluation (continued)**

# **Table 4-2 Unity 3.2.1.0 Rev 1 TDP Documents (continued)**

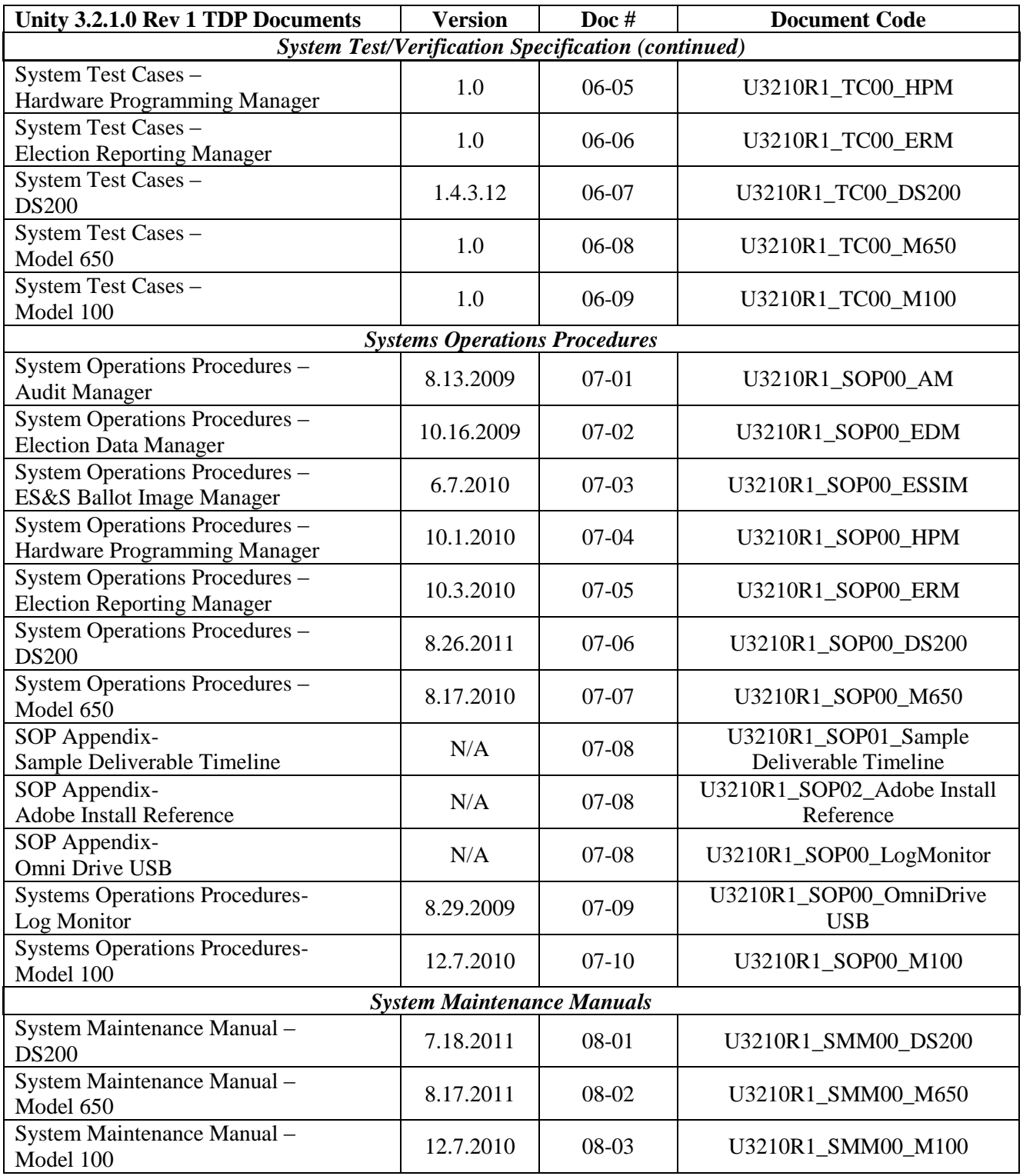

## **Page No. 42 of 48 Certification Test Plan T58827.01**

## **4.0 TEST SPECIFICATIONS (CONTINUED)**

## **4.6 TDP Evaluation (continued)**

## **Table 4-2 Unity 3.2.1.0 Rev 1 TDP Documents (continued)**

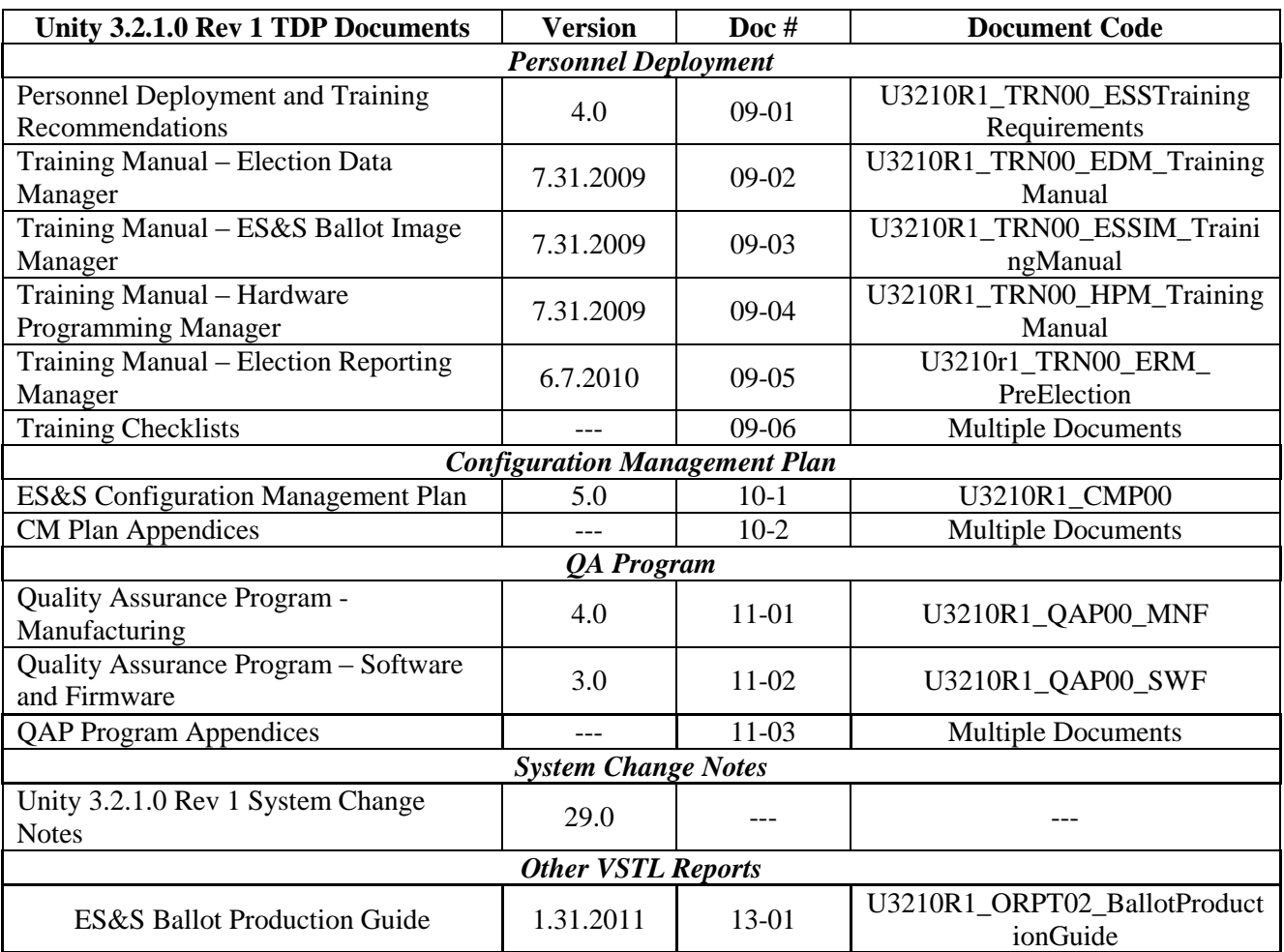

## **4.7 Source Code Review**

All changes from 3.2.1.0 will be reviewed to the EAC 2005 VVSG coding standards and the manufacturer supplied coding standards. Based on this review, system integration testing with all components of the ES&S Unity 3.2.1.0 Rev 1 System may be required.

As the source code is received, an SHA1 hash value will be created for each source code file. The source code team will then conduct a visual scan of every line of source code for an initial review and every line of modified source code for a re-review. This is done to identify any violation of EAC 2005 VVSG coding standards or manufacturer supplied coding standards. Each identified violation will be recorded by making notes of the standards violation along with directory name, file name, and line number.

A technical summary report of all identified standards violations will be sent to ES&S for resolution. ES&S will then correct all standards violations and re-submit the source code for re-review. This process will be repeated as many times as necessary, until all identified standards violations are corrected. All reports will be included in an anomaly report for source code and submitted to the EAC and included in the final test report.

## **4.7 Source Code Review (continued)**

A "Compliance Build" will be built by Wyle from the reviewed source code using the Compliance Build Procedure to build iterative builds throughout the test campaign. This process follows the documented procedure in the EAC Testing and Certification Program Manual, Version 1.0, effective date January 1, 2007 with two exceptions: The image products will not be submitted to the EAC, and no manufacturer representative will be required to be present or on-site for these builds.

The final step in the source code review will be to create a "Trusted Build" from the reviewed source code. The "Trusted Build" follows the steps below:

- Clean the build machine
- Retrieve the compliant source code
- Retrieve the installation media for OS, compilers, and build software
- Construct the build environment
- Create digital signatures of the build environment
- Load the compliant source code into the build environment
- Create a digital signature of the pre build environment
- Create a disk image of the pre-build environment
- Build executable code
- Create a digital signature of executable code
- Create a disk image of the post-build environment
- Build installation media
- Create a digital signature of the installation media
- Install executable code onto the system to validate the software/firmware
- Deliver source code with digital signature, disk image of pre-build environment with digital signatures, disk image of post-build environment with digital signatures, executable code with digital signatures, and installation media with signatures to EAC Approved Repository.

The "Trusted Build" for the ES&S Unity 3.2.1.0 Rev 1 System includes source code, data, and script files, in clear text form. The build also includes COTS software on commercially available media, COTS software downloaded by the VSTL, COTS software verified by digital signature from the software supplier, and picture and sound files in binary format provided by ES&S. The first step of the process is to clean the hard drives by writing zeros to every spot on the hard drive, so the drive is cleared of existing data. The operating system will then be loaded and the applications from the VSTL reviewed source along with the VSTL verified COTS software will be built. The final step is installing the applications on the hardware.

## **4.8 QA and CM System Review**

Both the ES&S QA Plan and CM Plan will be reviewed to determine compliance with EAC 2005 VVSG Volume II Section 2, and Volume I Sections 8 and 9, EAC stated requirements, and with the requirements of the internal ES&S documentation. Also, the ES&S TDP documentation package will be reviewed to determine if the ES&S QA Plan and the CM Plan are being followed. The results of the TDP review will be entered on a spreadsheet as previously described in Section 4.6 TDP Evaluation of this test plan. The results of the TDP review, including the QA and CM compliance results Technical Data Package Review. The results of the TDP review will also be included in the final Test Report.

## **5.0 TEST DATA**

# **5.1 Test Data Recording**

All equipment utilized for test data recording shall be identified in the test data package. For hardware environmental and operational testing, the equipment will be listed on the Instrumentation Equipment Sheet for each test. The output test data will be recorded in an appropriate manner as to allow for data analysis. For source code and TDP reviews, results will be compiled in output reports and submitted to ES&S for resolution. Additionally, all test results, including functional test data, will be recorded on the relevant Wyle Laboratories' Operating Procedure and Test Cases. Results will also be recorded real-time in engineering log books. Incremental reports will be submitted to ES&S and the EAC at the completion of major test areas to communicate progress and results as deemed necessary by the stakeholders.

## **5.2 Test Data Criteria**

Wyle will evaluate all test results against the ES&S-provided technical documentation for the Unity 3.2.1.0 Rev 1 System and the requirements set forth in the EAC 2005 VVSG. The Unity 3.2.1.0 Rev 1 System shall be evaluated for its performance against the EAC 2005 VVSG. The acceptable range for system performance and the expected results for each test case shall be derived from the Unity 3.2.1.0 Rev 1 System documentation and the 2005 VVSG. Per the EAC 2005 VVSG, these parameters shall encompass the test tolerances, the minimum number of combinations or alternatives of input and output conditions that can be exercised to constitute an acceptable test of the parameters involved, and the maximum number of interrupts, halts or other system breaks that may occur due to non-test conditions (excluding events from which recovery occurs automatically or where a relevant status message is displayed).

#### **5.3 Test Data Reduction**

Test data shall be manually processed and recorded in the relevant Wyle Operating Procedures and Test Cases. Results will also be recorded real-time in engineering log books.

## **6.0 TEST PROCEDURES AND CONDITIONS**

The following subsections describe test procedures and a statement of the criteria by which readiness and successful completion shall be indicated and measured.

## **6.1 Facility Requirements**

All testing will be conducted at the Wyle Huntsville, AL facility unless otherwise annotated.

## **6.2 Test Set-Up**

All voting machine equipment (hardware and software), shall be received and documented utilizing Wyle Receiving Ticket (WL-218, Nov'85) and proper QA procedures. When voting system hardware is received, Wyle Shipping and Receiving personnel will notify Wyle QA personnel. With Wyle QA personnel present, each test article will be unpacked and inspected for obvious signs of degradation and/or damage that may have occurred during transit. Noticeable degradation and/or damage, if present, shall be recorded, photographs shall be taken, and the ES&S Representative shall be notified.

Wyle QA personnel shall record the serial numbers and part numbers. Comparison shall be made between those numbers recorded and those listed on the shipper's manifest. Any discrepancies noted shall be brought to the attention of the ES&S Representative for resolution.

## **6.2 Test Set-Up (continued)**

TDP items, including all manuals, and all source code modules received will be inventoried and maintained by the Wyle Project Engineer assigned to testing.

For test setup, the system will be configured as would for normal field use. This includes connecting all supporting equipment and peripherals. Wyle personnel will properly configure and initialize the system, and verify that it is ready to be tested, by following the procedures detailed in the Unity 3.2.1.0 Rev 1 System technical documentation. Wyle will develop an Operational Status Check to be performed prior to and immediately following each hardware test. Wyle will develop the system performance levels to be measured during operational tests.

Wyle has developed eight election definitions that could be used during this test campaign.

## Operational Status Check

This election definition will exercise the operational status of the DS200, during the operational tests, and prior to and immediately following the non-operational hardware tests.

#### Logic and Accuracy

This test must exercise all possible voting positions for the ballot. All ballots will be hand-marked prior to being scanned into the DS200.

## General Election: GEN-01

A basic election held in four precincts, one of which is a split precinct, containing nineteen contests compiled into four ballot styles. Five of the contests are in all four ballot styles. The other fifteen contests are split between at least two of the precincts with a maximum of four different contests spread across the four precincts. This election was designed to functionally test the handling of multiple ballot styles, support for at least two languages, support for common voting variations, and audio support for at least two languages.

## General Election: GEN-02

A basic election held in three precincts. This election contains fifteen contests compiled into three ballot styles. Ten of the contests are in all three ballot styles with the other five split across the three precincts. This election was designed to functionally test the handling of multiple ballot styles, support for ballot rotation, support for two languages, support for complex voting variations, and audio support for multiple languages.

## General Election: GEN-03

A basic election held in two precincts. This election contains eight contests compiled into two ballot styles. Four of the contests are in both ballot styles. The other four contests are split between the two precincts. This election was designed to functionally test the handling of multiple ballot styles, support for at least three languages including a character-based language, support for common voting variations, and audio support for at least three languages and an ADA binary input device.

## **6.2 Test Set-Up (continued)**

#### Primary Election: PRIM-01

An open primary election in two precincts, containing thirty contests compiled into five ballot styles. Each ballot style contains six contests. This election was designed to functionally test an open primary with multiple ballot styles, support for two languages, and support for common voting variations.

#### Primary Election: PRIM-02

A basic election held in two precincts. This election contains thirteen contests compiled into three ballot styles. One contest is in all three ballot styles and all other contests are independent. This election was designed to functionally test the handling of multiple ballot styles, support for Primary presidential delegation nominations, support for two languages, support for complex voting variations, and audio support for multiple languages.

#### Primary Election: PRIM-03

A basic election held in two precincts. This election contains ten contests and is compiled into two ballot styles. Two of the contests are in both ballot styles. The other eight contests are split between the two parties' ballots. This election was designed to functionally test the handling of multiple ballot styles, support for at least three languages including an Ideographic based language, support for common voting variations, and audio support for at least three languages and an ADA binary input device.

Wyle has developed three special test cases and election definitions that will be used during the analysis phase of ballot skew, mark recognition and logging requirements.

## **6.3 Test Sequence**

The DS200 component of the Unity 3.2.1.0 Rev 1 System will undergo all applicable tests in the EAC 2005 VVSG. The following sections provide a list of each test, a brief description of each, and a location of each test. Wyle will utilize a combination of functional testing, source code review, and TDP reviews to evaluate the DS200. The list of tests is not in a specific sequence.

# **6.3.1 Hardware Test Descriptions**

No hardware testing will be performed as part of this test campaign.

## **6.3.2 Software Test Description**

The software tests include the following:

Source Code Compliance Review – Wyle Laboratories personnel will compare the source code to the manufacturer's software design documentation to ascertain how completely the software conforms to the manufacturer's specifications. Source code inspection shall also assess the extent to which the code adheres to the requirements in Section 5 of Volumes I and II.

Compliance Build of the Unity 3.2.1.0 Rev 1 System Software, Firmware, and Utilities– Before testing can begin a compliance build of all the applications will be constructed by Wyle personnel using the build environment, build documentation and reviewed source code. This is to insure the software being tested is constructed from the same source code that was reviewed.

## **6.3 Test Sequence (continued)**

## **6.3.2 Software Test Description (continued)**

Trusted Build – The trusted build is a process of converting the reviewed source code into machine-readable binary instructions for a computer. This test will follow Section 5.6 of the EAC Testing and Certification Program manual.

| <b>Test</b>                                                       | <b>Description</b>                                                        | <b>Procedure</b>                     | <b>Test Level</b> | <b>Specimen</b> |
|-------------------------------------------------------------------|---------------------------------------------------------------------------|--------------------------------------|-------------------|-----------------|
| Compliance Source<br>Code Review<br><i>(Pre-testing Activity)</i> | Source code review for<br>compliance                                      | <b>WHVS07.2</b><br>WOP <sub>5a</sub> | Component         | Source Code     |
| Compliance Build                                                  | Using the build documents<br>and source code to<br>construct the EMS      | <b>WHVS07.3</b><br><b>WOP 25</b>     | Component         | Source Code     |
| Source Code<br><b>Functional Review</b>                           | Source code review for<br>functionality and high level<br>software design | <b>WHVS07.2</b><br>WOP5b             | Component         | Source Code     |

**Table 6-1 Unity 3.2.1.0 Rev 1 System Software Test Sequence** 

# **6.3.3 System Testing**

Physical Configuration Audit – The Physical Configuration Audit compares the voting system components submitted for qualification to the manufacturer's technical documentation, and shall include the following activities:

- Establish a configuration baseline of software and hardware to be tested; confirm whether manufacturer's documentation is sufficient for the user to install, validate, operate, and maintain the voting system
- Verify software conforms to the manufacturer's specifications; inspect all records of manufacturer's release control system; if changes have been made to the baseline version, verify manufacturer's engineering and test data are for the software version submitted for certification
- Review drawings, specifications, technical data, and test data associated with system hardware, if non-COTS, to establish system hardware baseline associated with software baseline
- Review manufacturer's documents of user acceptance test procedures and data against system's functional specifications; resolve any discrepancy or inadequacy in manufacturer's plan or data prior to beginning system integration functional and performance tests
- Subsequent changes to baseline software configuration made during testing, as well as system hardware changes that may produce a change in software operation are subject to re-examination

## **6.3 Test Sequence (continued)**

## **6.3.3 System Testing (continued)**

TDP Review – The technical data package must be submitted as a precondition of national certification testing. These items are necessary to define the product and its method of operation; to provide technical and test data supporting the manufacturer's claims of the system's functional capabilities and performance levels; and to document instructions and procedures governing system operation and field maintenance. Any information relevant to the system evaluation shall be submitted to include source code, object code, and sample output report formats.

Logic and Accuracy – The logic and accuracy test insures the voting system and telecommunications can process 1,549,703 consecutive ballot positions accurately and reliably within the Mean Time Between Failure (MTBF) ratio.

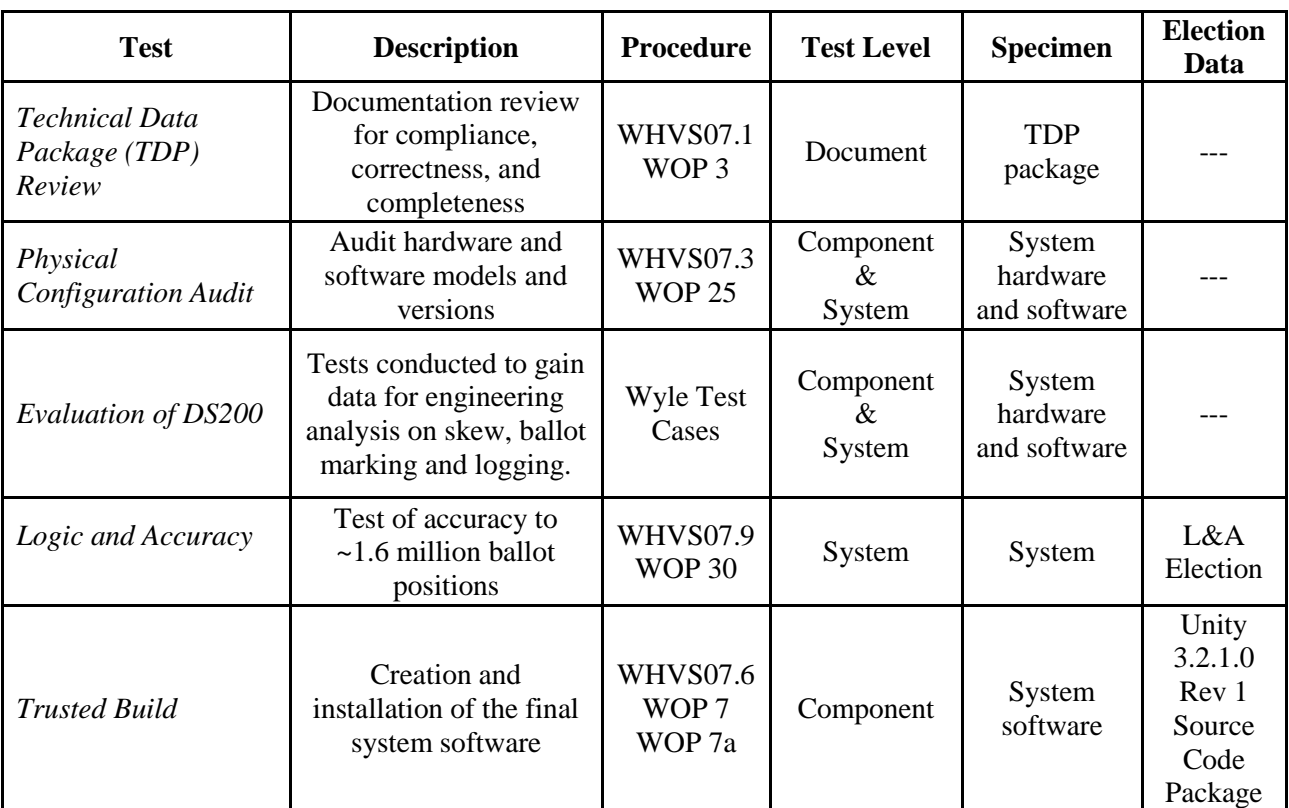

## **Table 6-2 Unity 3.2.1.0 Rev 1 System Testing Sequence**

## **7.0 TEST OPERATIONS PROCEDURES**

## **7.1 Proprietary Data**

All proprietary data that is marked will be distributed only to those persons that the manufacturer or EAC identifies as needing the information to conduct of qualification testing. The manufacturer is required to mark all proprietary documents as such. All organizations and individuals receiving proprietary documents will ensure those documents are not available to non-authorized persons.

# **APPENDIX A**

# **Project Schedule**

*To be provided separately*